# Pórticos

 $\sim 10^{-10}$ 

Flexión Compuesta

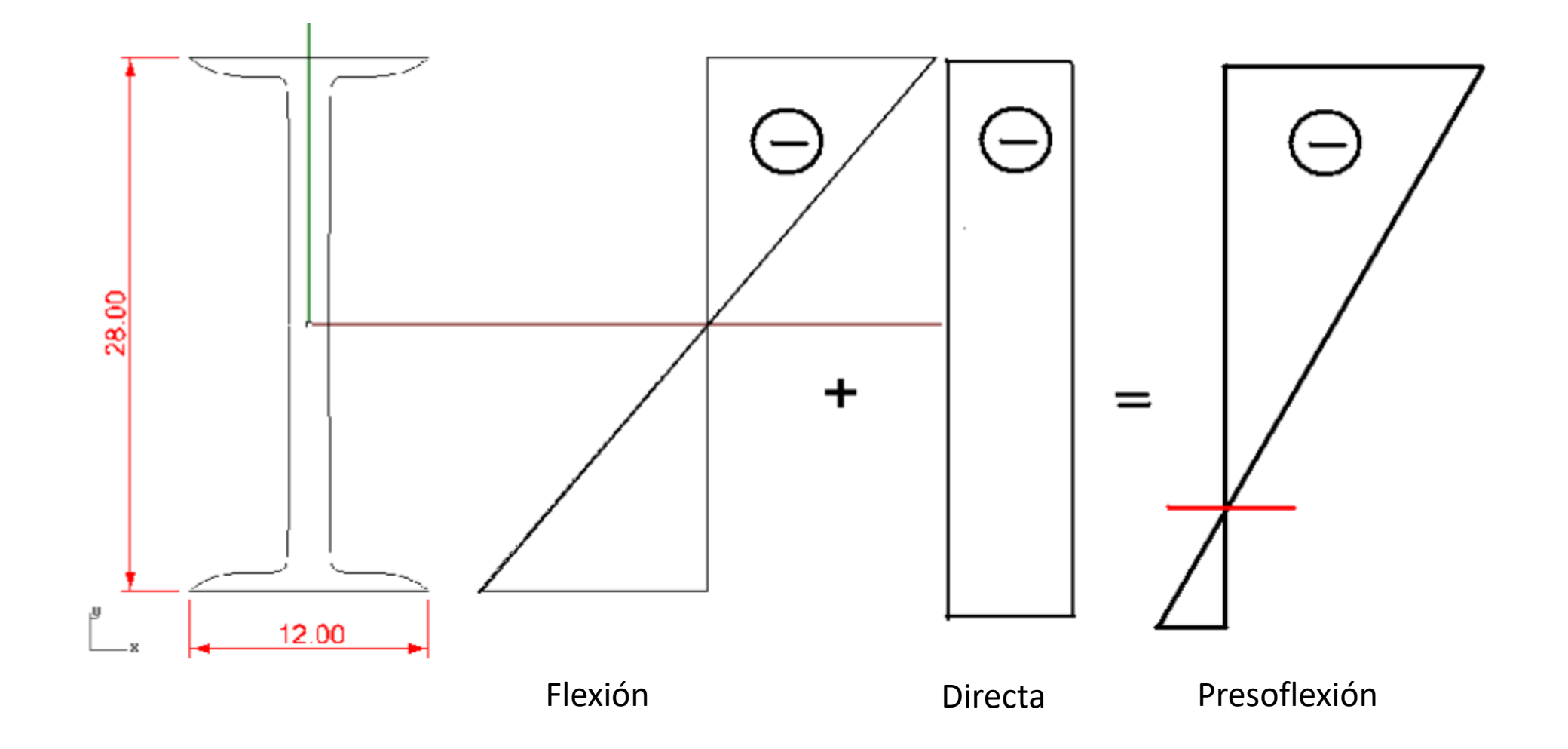

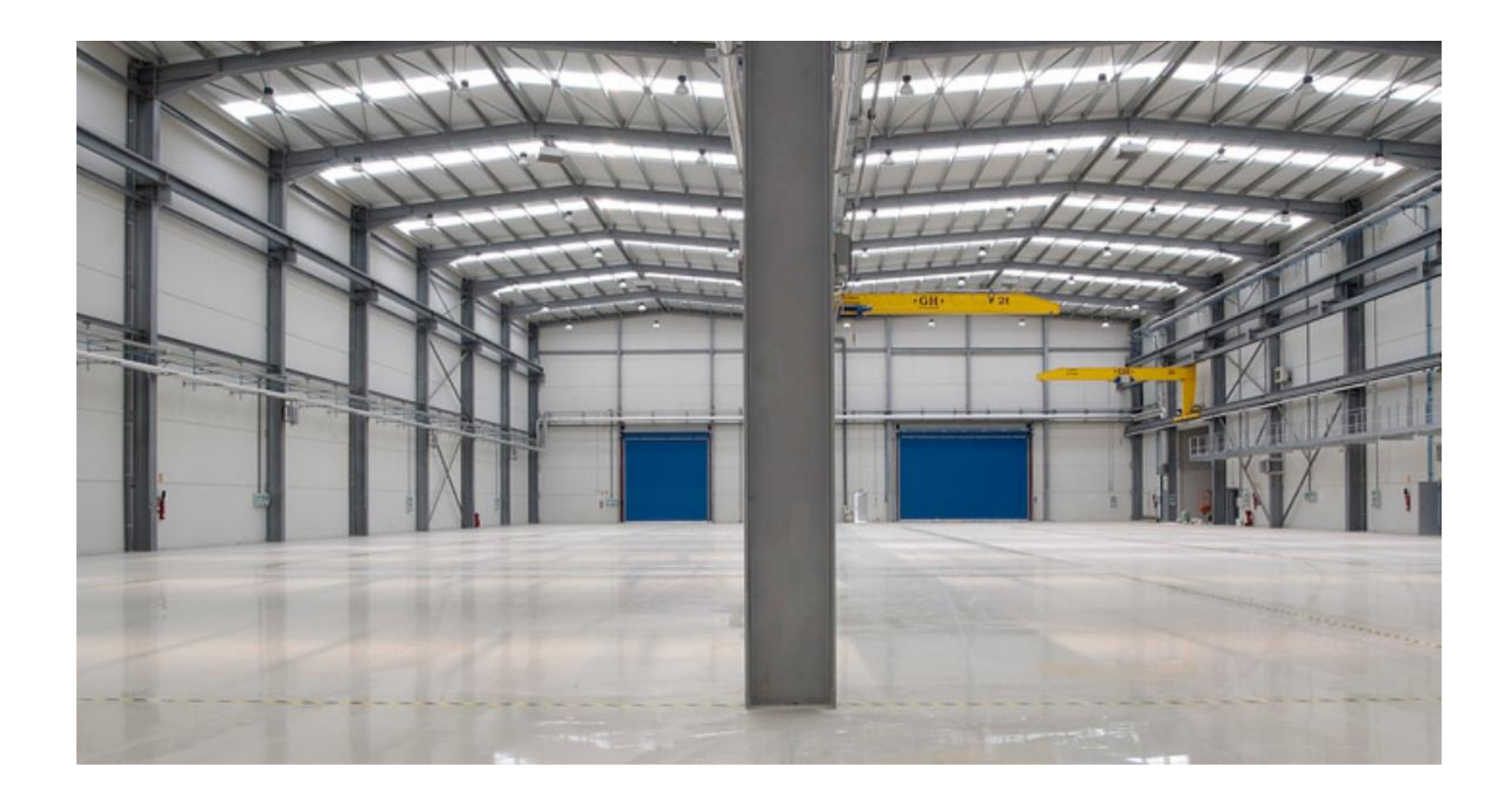

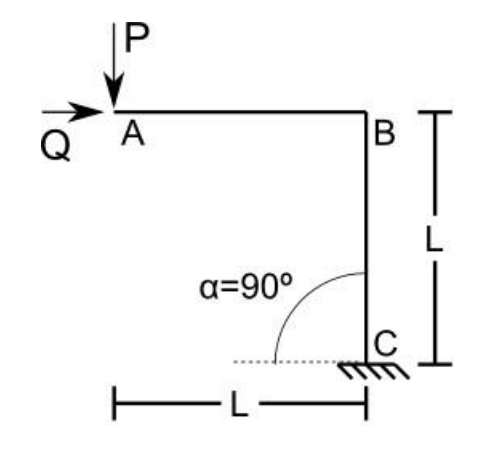

P  $\vec{Q}$ A  $\overline{B}$  $\alpha$ С —<br>⊢ ∟/2 —

Caso particular de barras en ángulo ortogonal.

**N <sup>I</sup>=V D V <sup>I</sup>=N D En B:**

#### **M <sup>I</sup>=M D**

Es decir, el cortante y la directa se invierten, y el momento se transmite.

#### Ejemplo q C A B m. D  $\overline{mn}$  $H - L/2 + L/2 +$ Fuerzas verticales en BD:  $\int qL/2$  $\frac{\triangle}{\sqrt{m}}$ qL/2

Sum(Fv)=0  $R_A+R_D=qL$ 

 $\mathsf{Sum}(\mathsf{M}_{\mathsf{A}}) \mathsf{=} \mathsf{0}$  $q^*L^*L/2-R_D^*L=0$  $R_D = qL/2$  $R_A = qL/2$ 

 $cos(\alpha)=1/raíz(5)$  $\text{sen}(\alpha) = 2/\text{raíz}(5)$ 

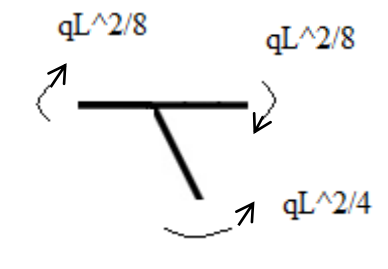

### Diagramas

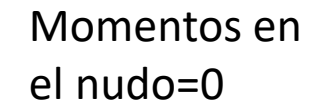

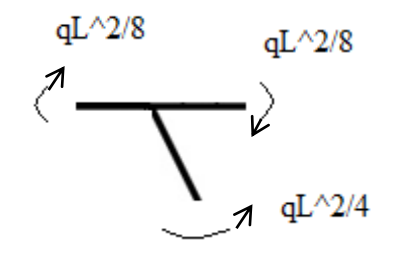

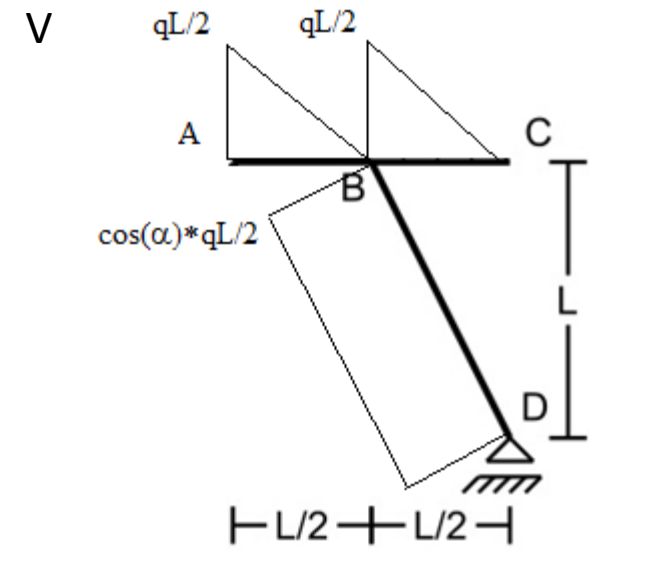

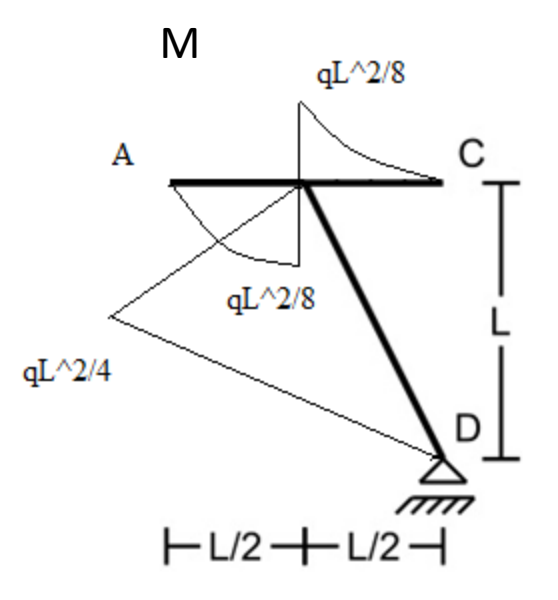

### Diagramas

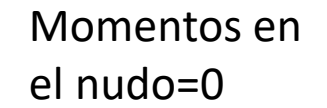

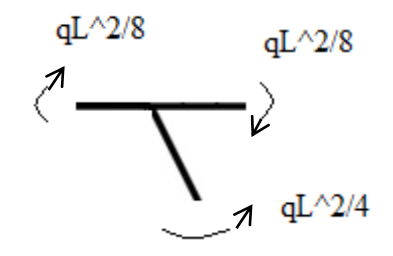

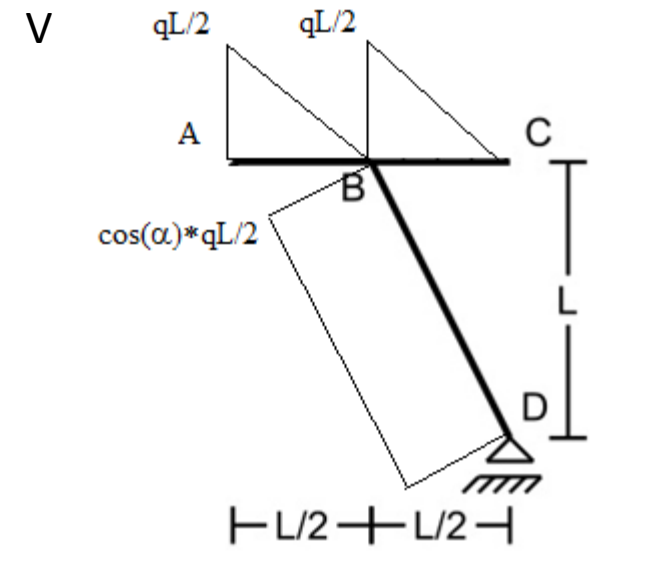

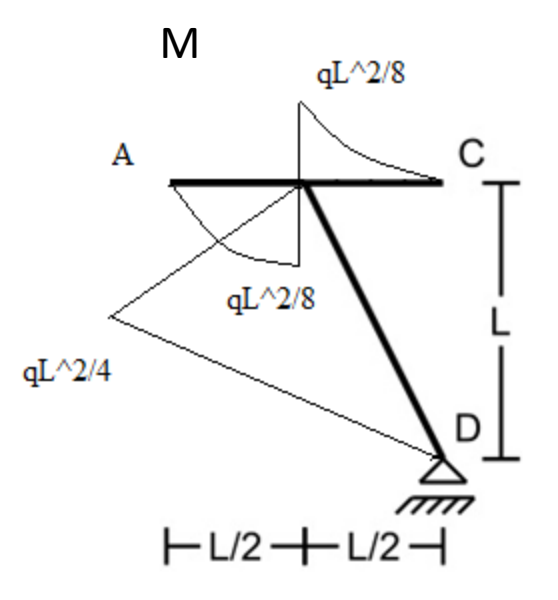

# Ejemplo

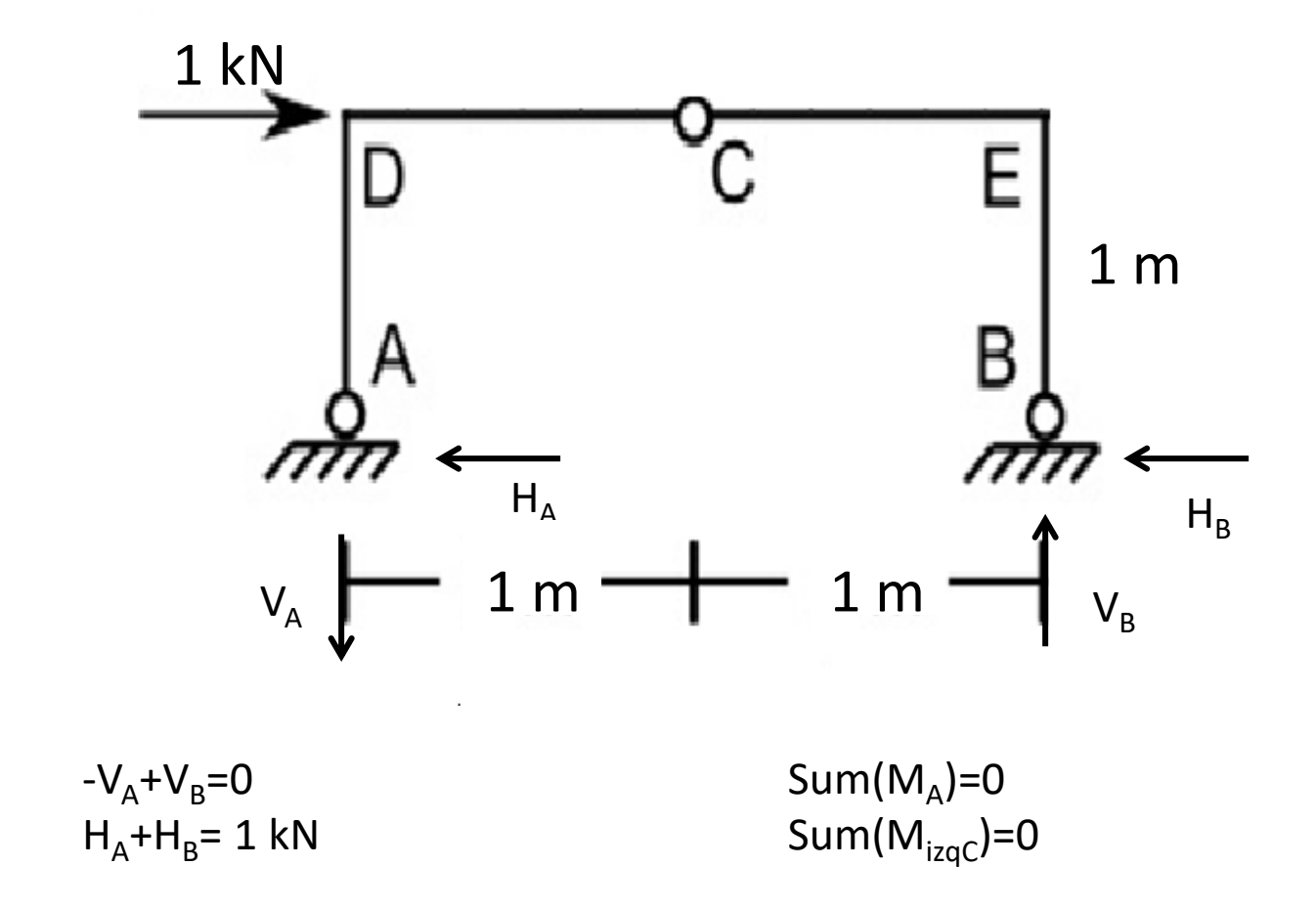

#### V(kN)

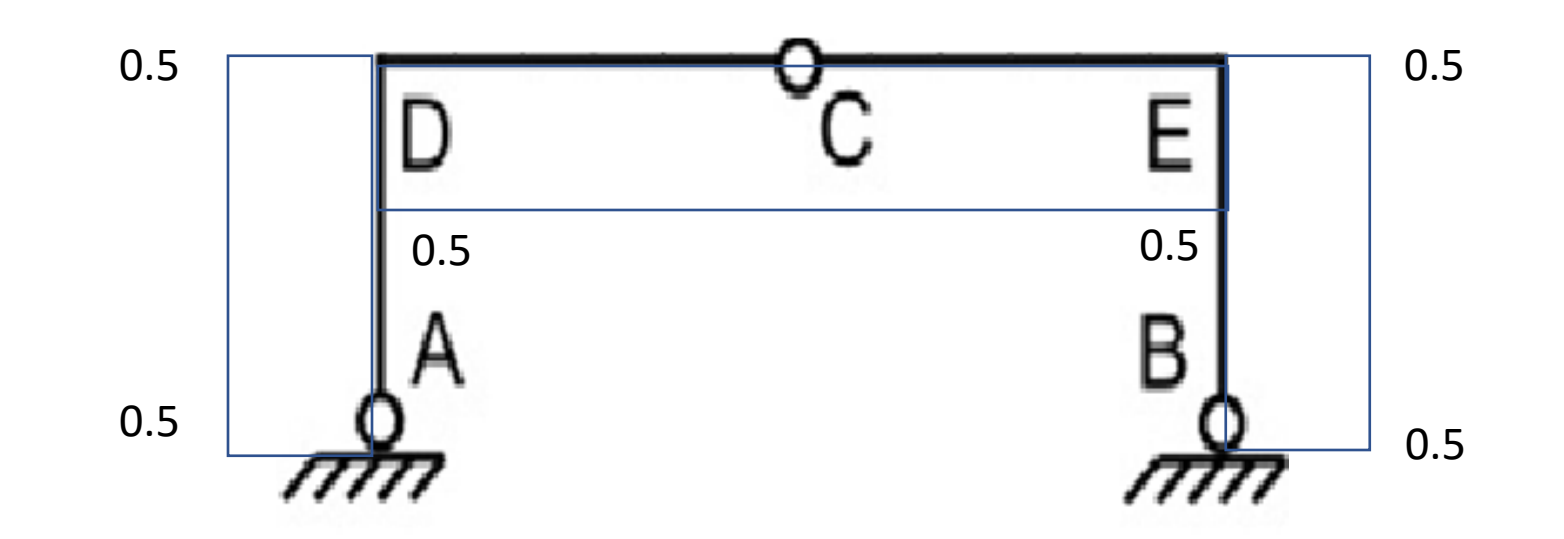

#### Tensiones Rasantes máximas

### Diagrama de Directa N

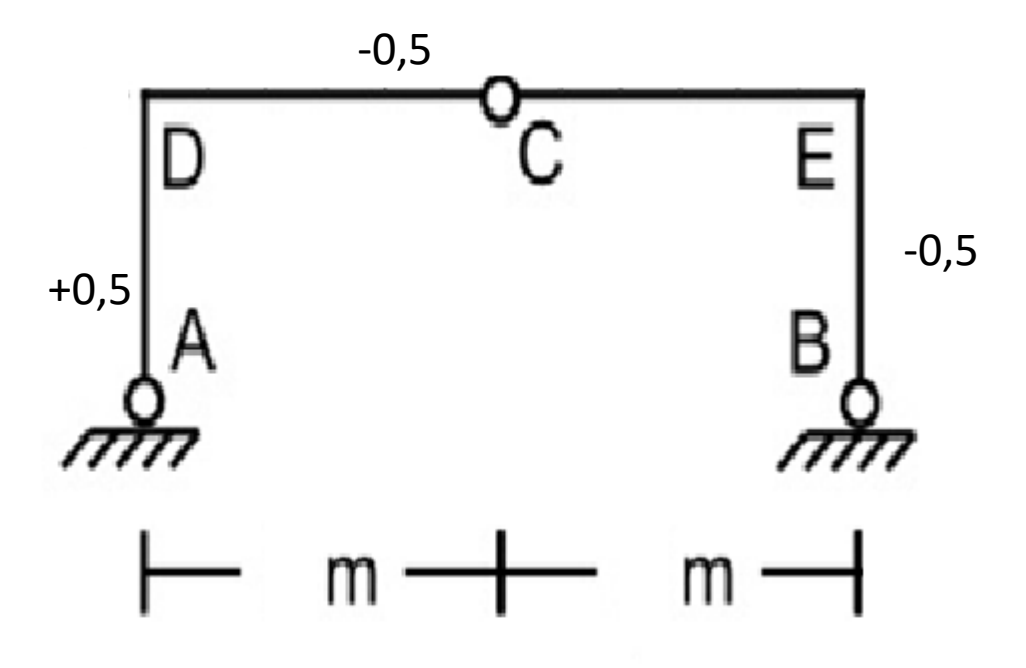

#### M(kN.m)

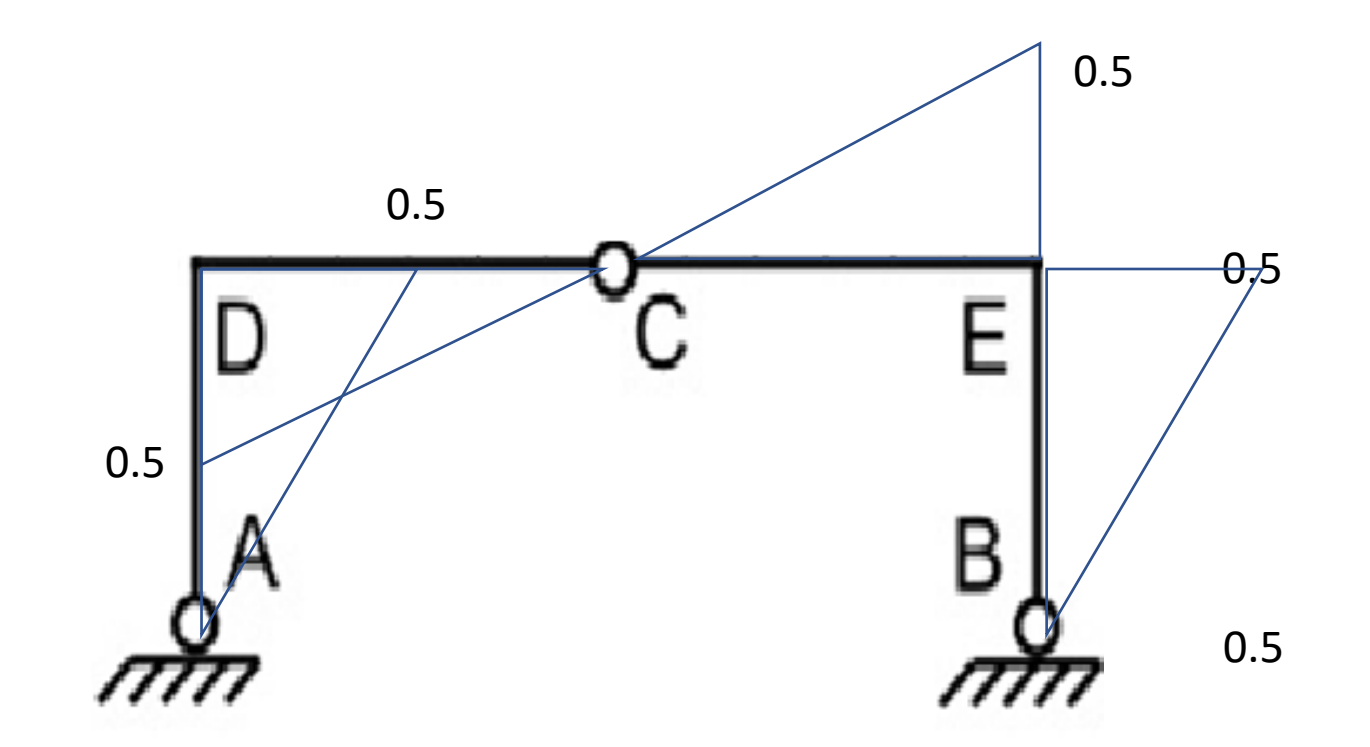

Tensiones Normales máximas (tensiones por M + tensiones por N)

# Ejemplo

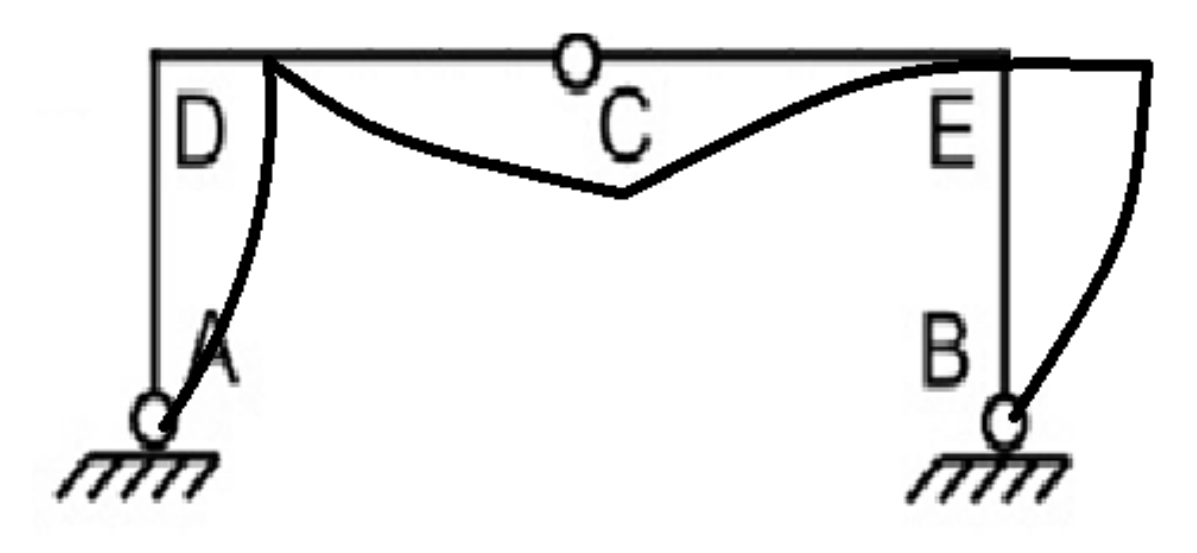

#### Arco de tres Articulaciones

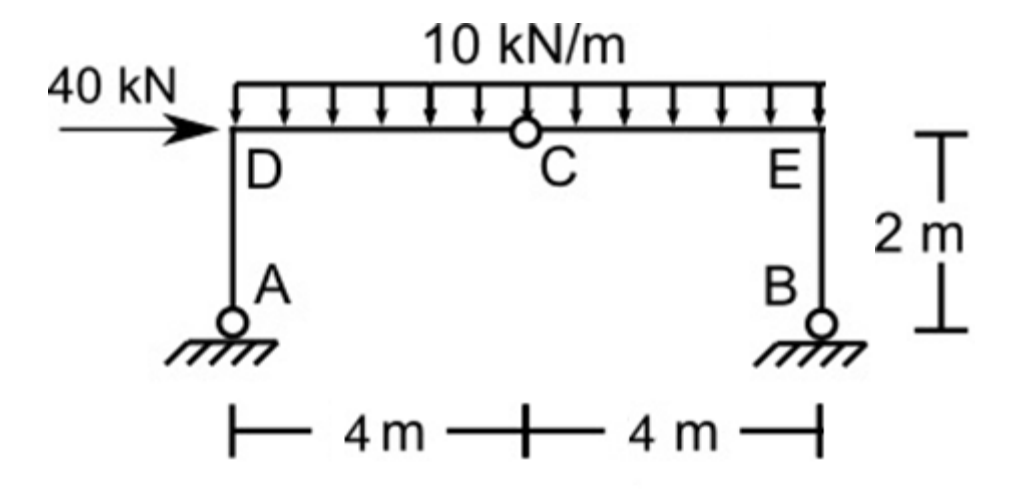

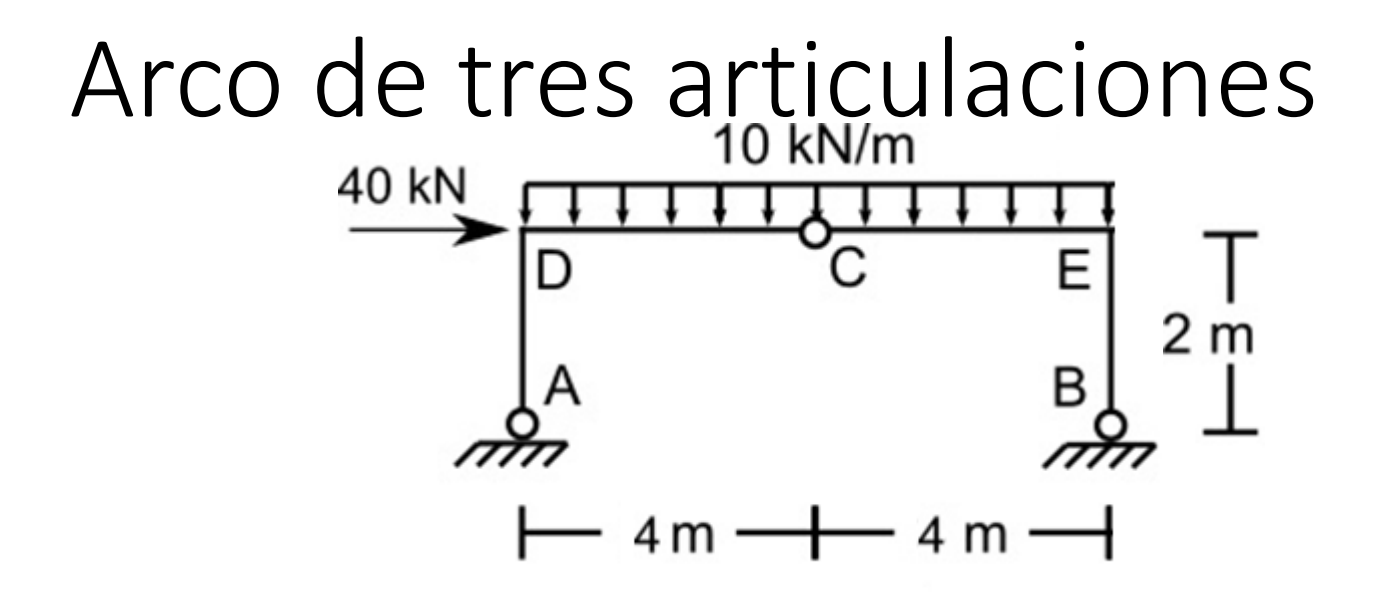

Suma(M<sub>A</sub>)=0 40.2+10.8.4=8. $V_B \rightarrow V_B$ = 50 kN

Suma(F<sub>v</sub>)=V<sub>A</sub>+50-10.8 =0  $V_A$ =30 kN

Suma (M<sub>derC</sub>) = 4.10.2-50.4+H<sub>B</sub>.2  $H_B=60kN$ 

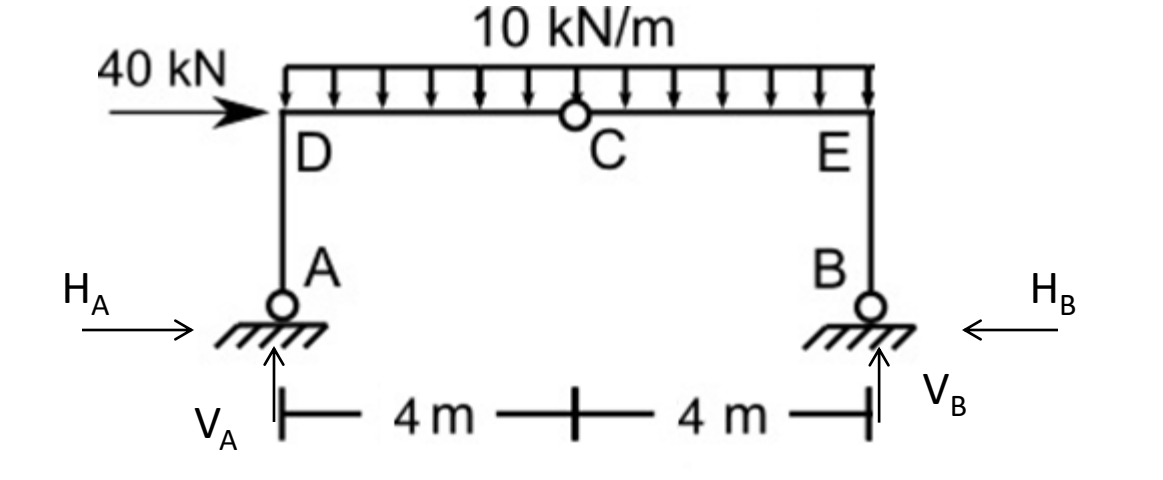

 $H_A = 20kN$ 

## Diagramas

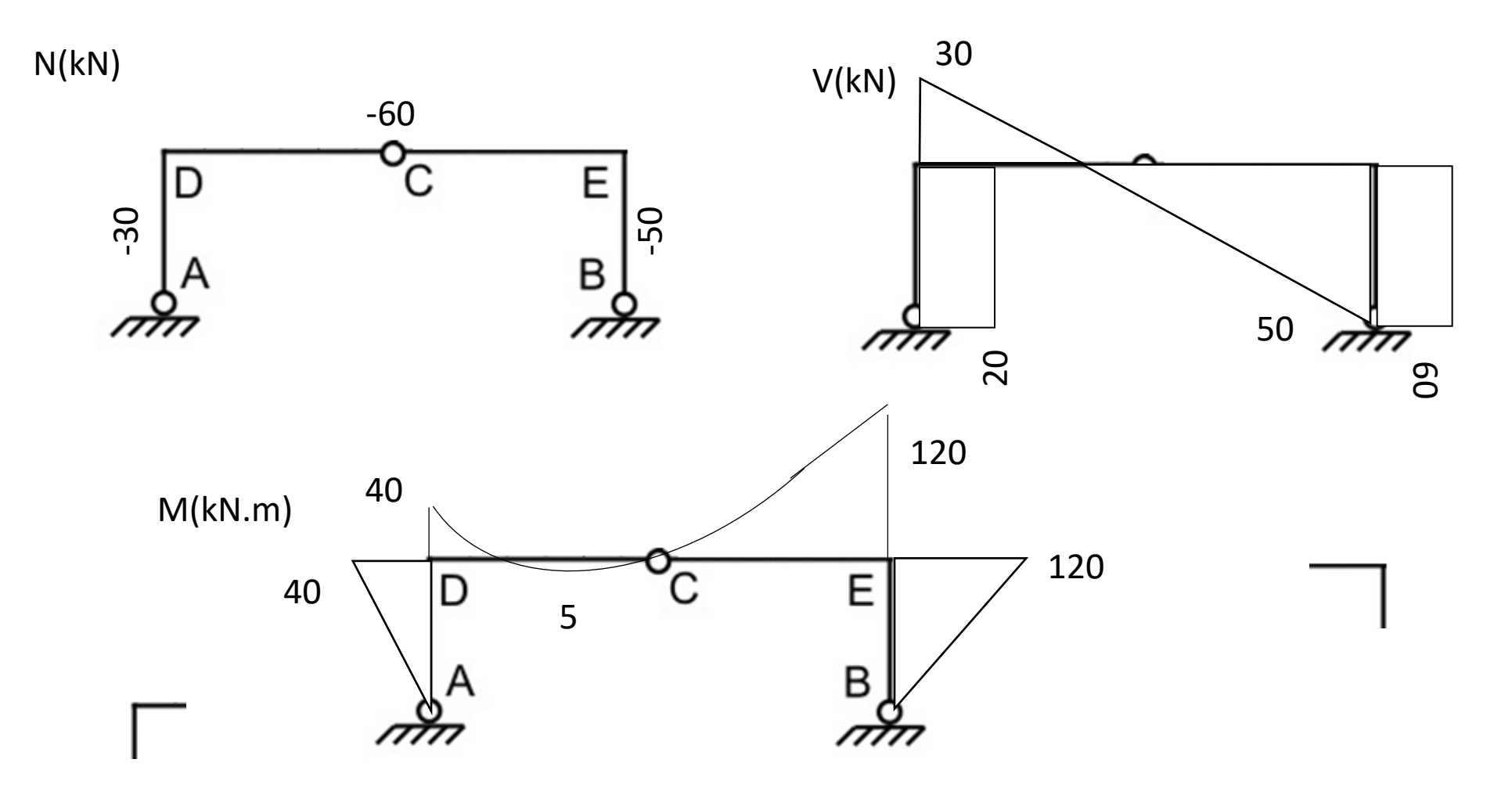

#### Arco de tres articulaciones

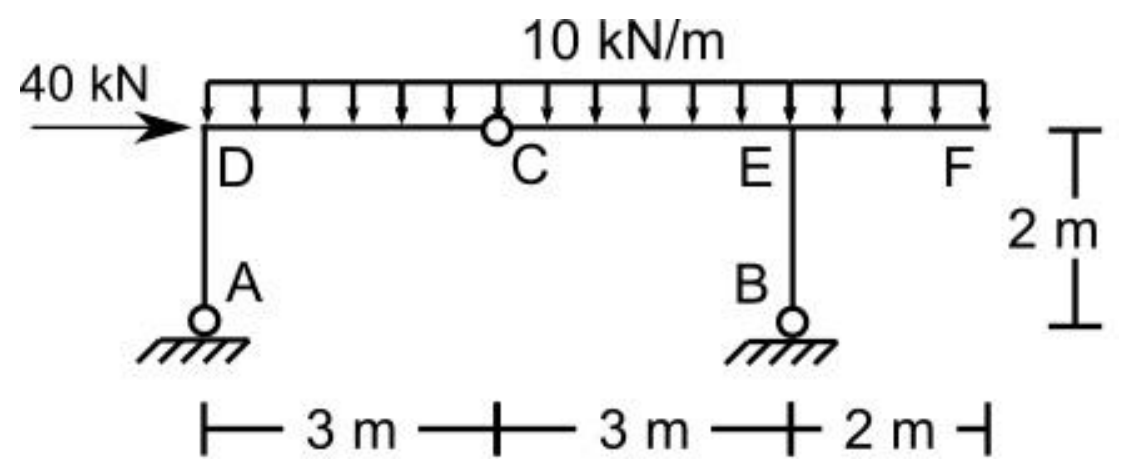

Suma(M<sub>A</sub>)= 0 40.2+10.8. 4-V<sub>B</sub>.6=0  $\rightarrow$  V<sub>B</sub>= 66.7 kN Suma(F<sub>V</sub>)= 0 V<sub>A</sub>+V<sub>B</sub>=80  $\rightarrow$  V<sub>A</sub>= 13.3 kN Suma(M<sub>derC</sub>)=0  $10^*5^*2.5$ -66.7\*3+H<sub>B</sub>.2=0  $\rightarrow$  H<sub>B</sub>=37.5 kN  $H_A$ = 2.5 kN

#### Reacciones

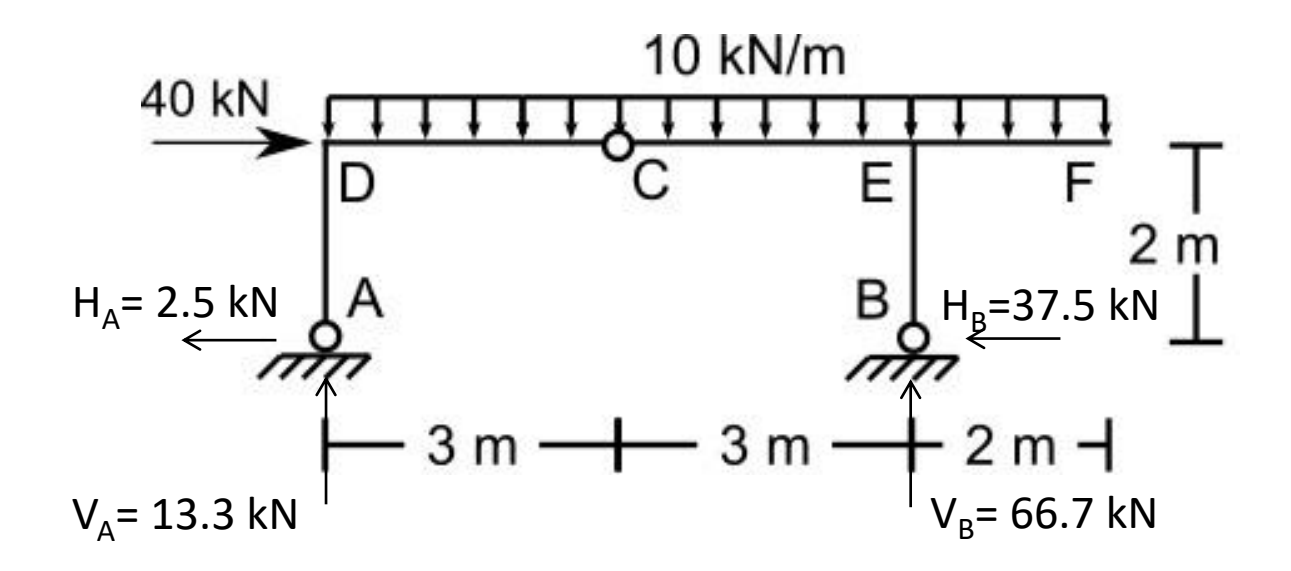

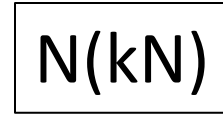

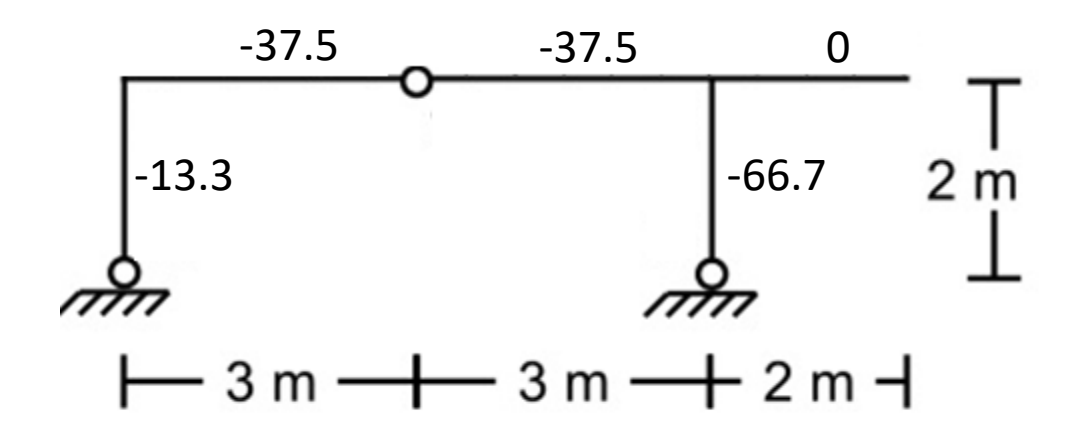

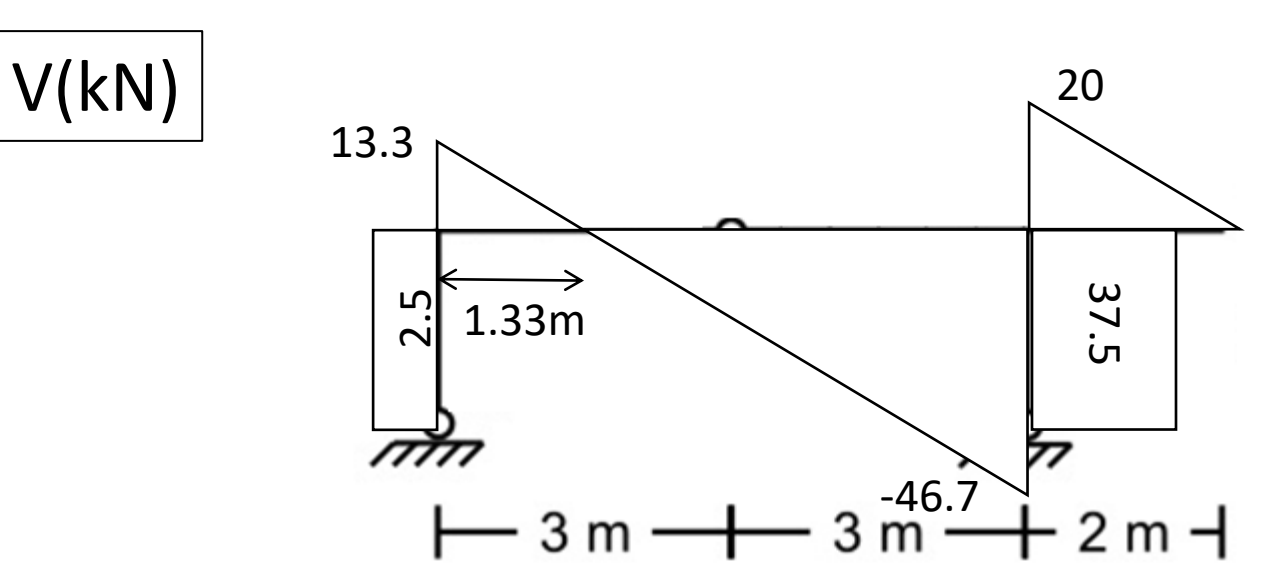

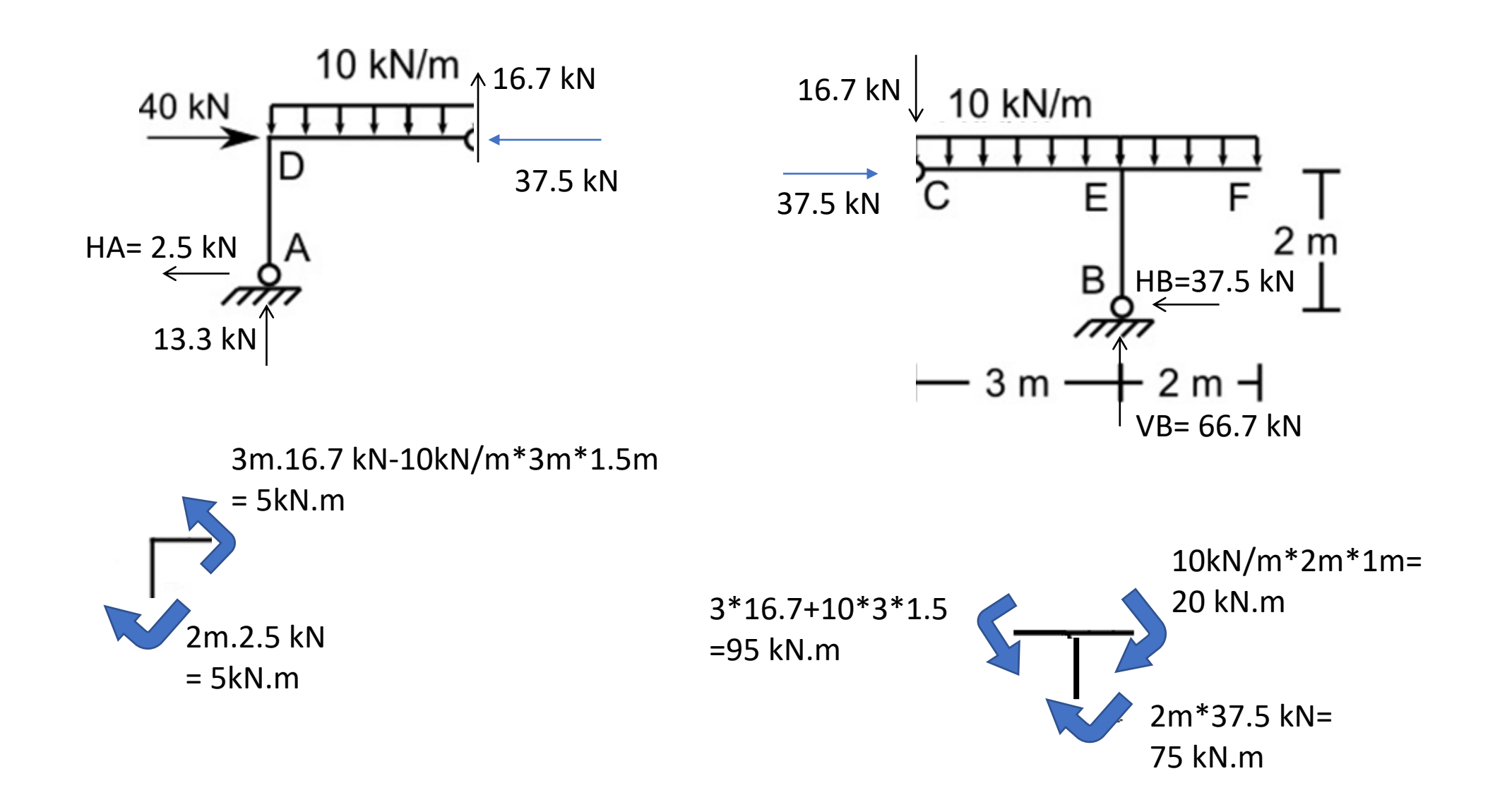

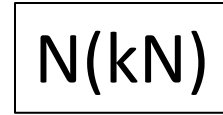

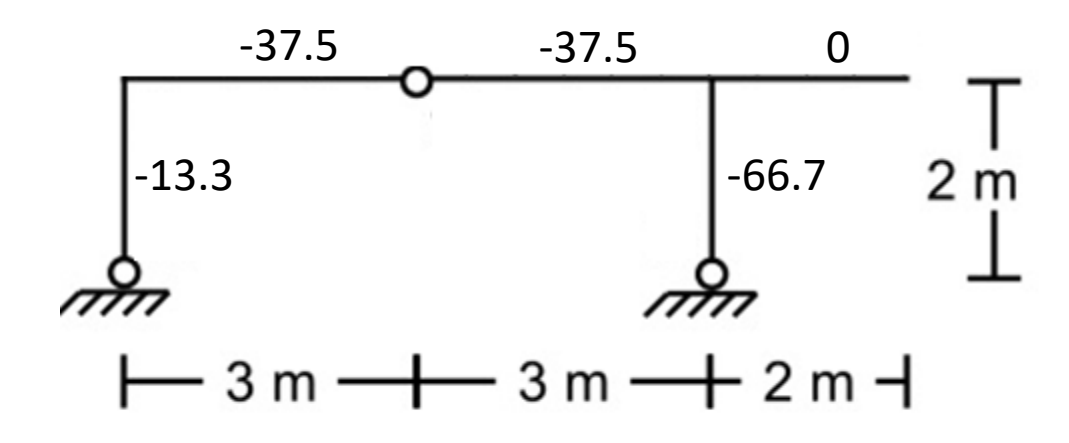

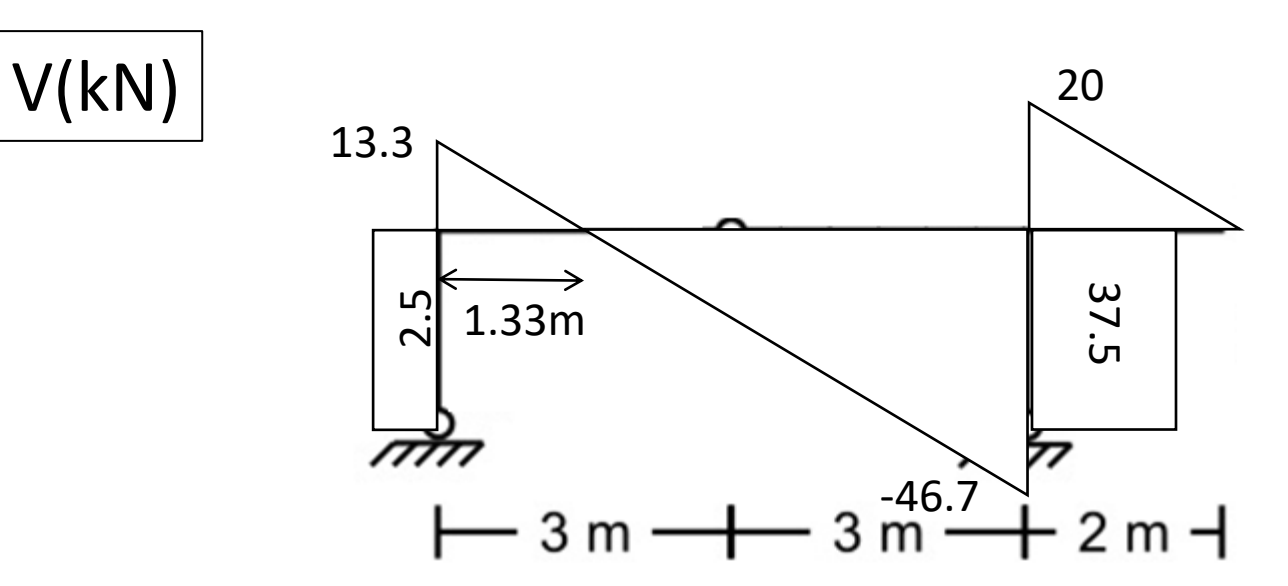

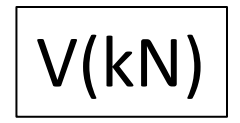

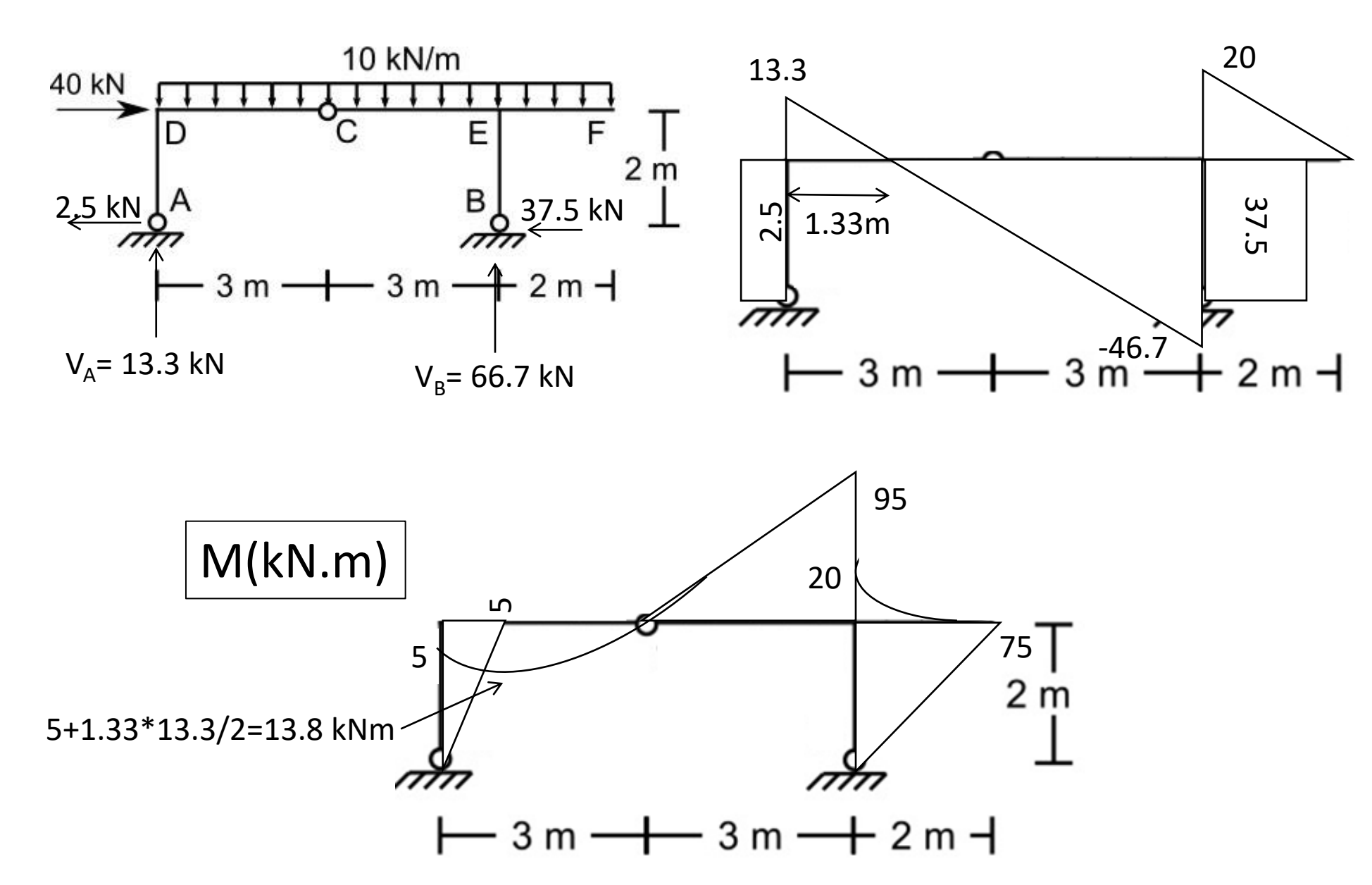

# Ejemplo

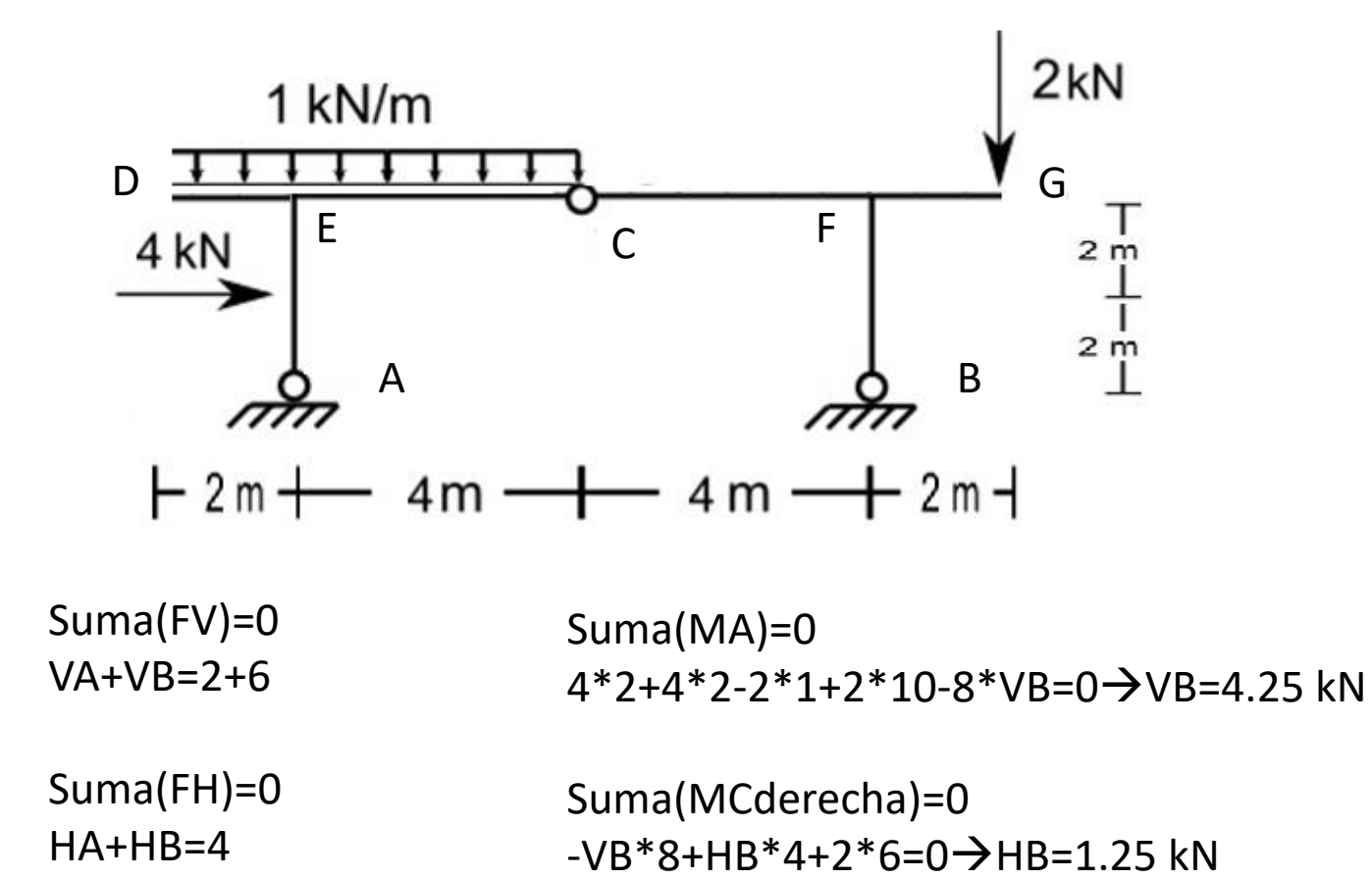

VA=3.75 kN HA=2.75 kN

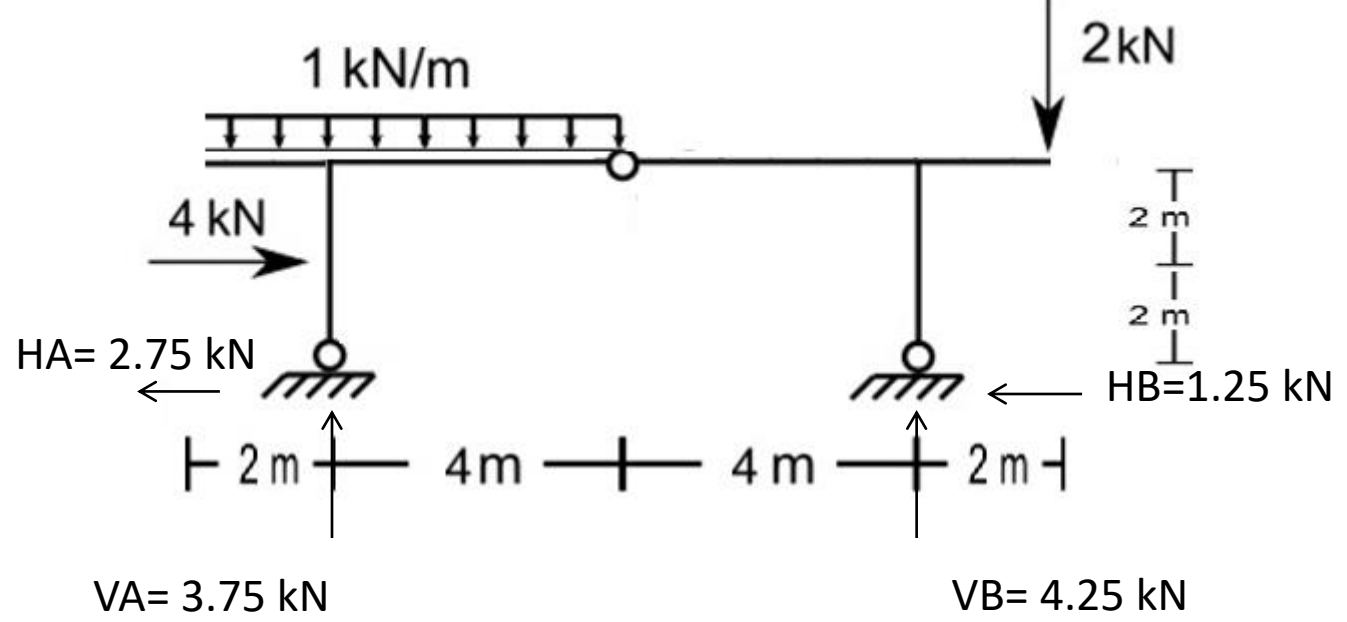

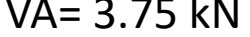

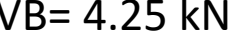

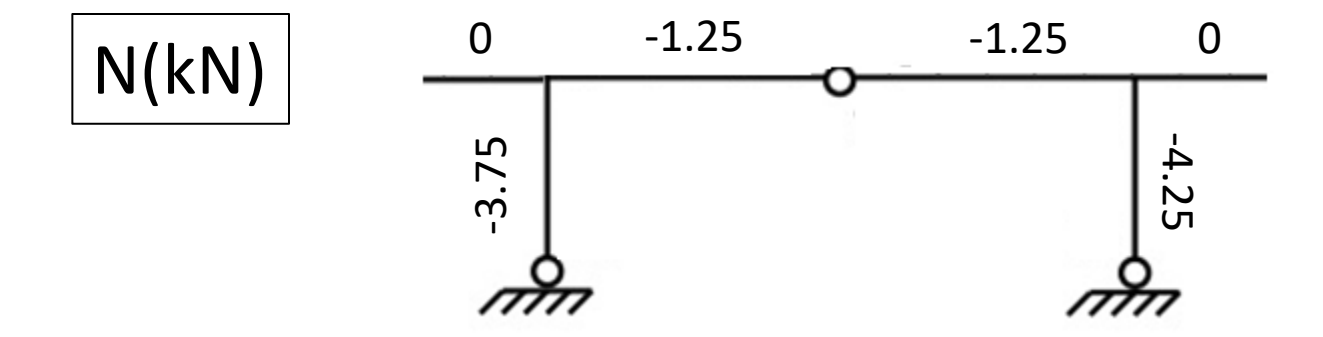

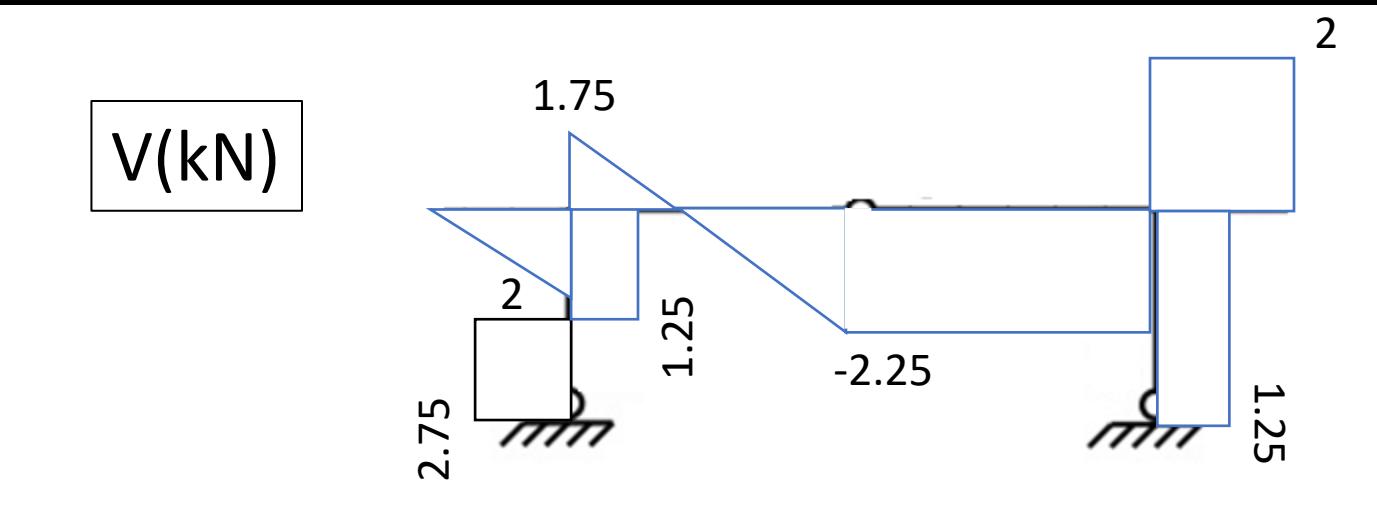

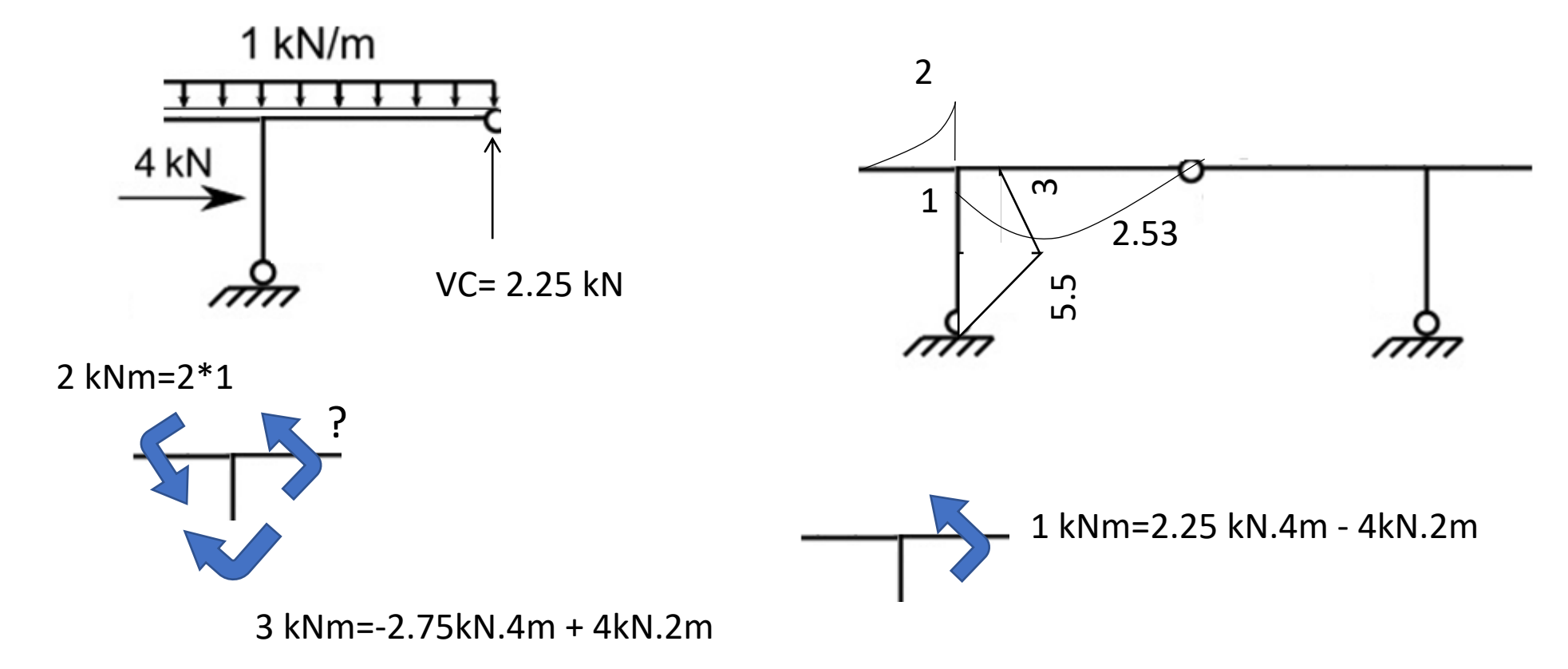

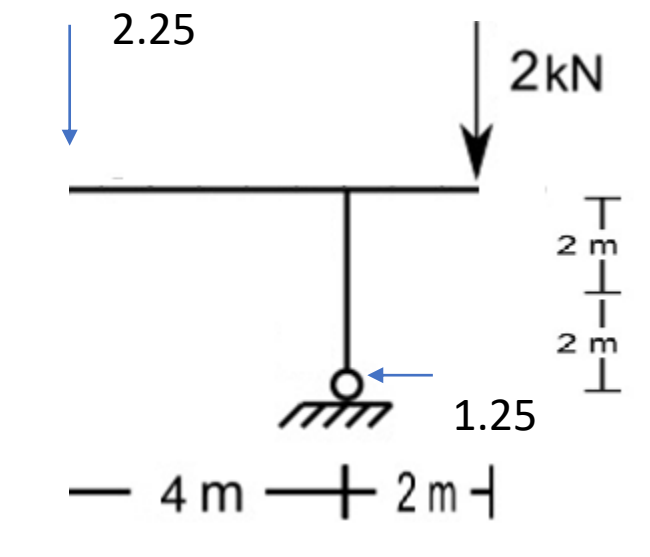

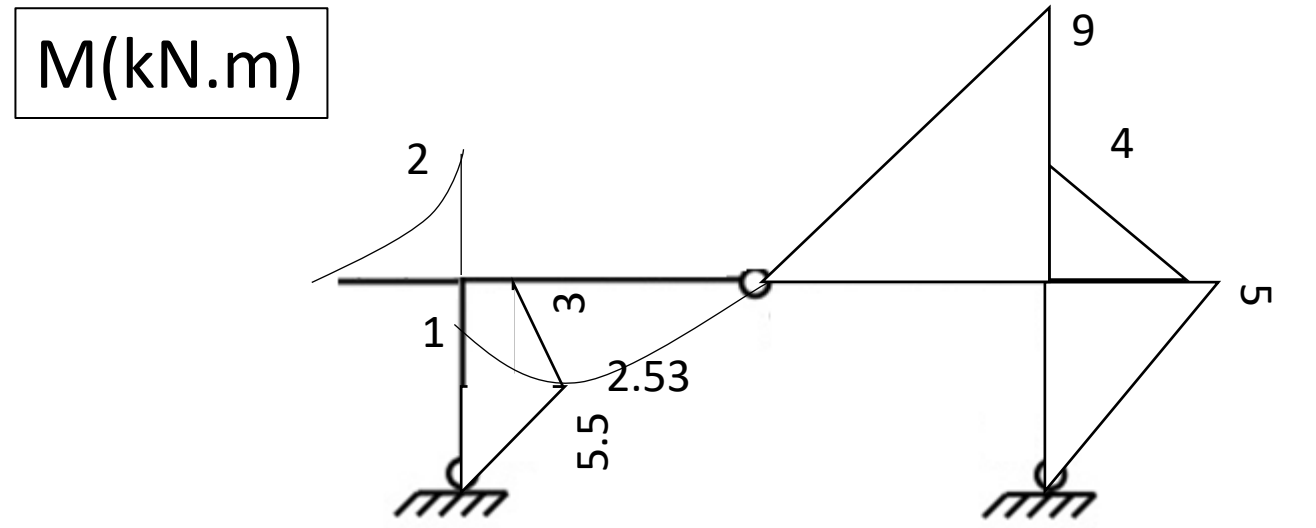

### Carga distribuida

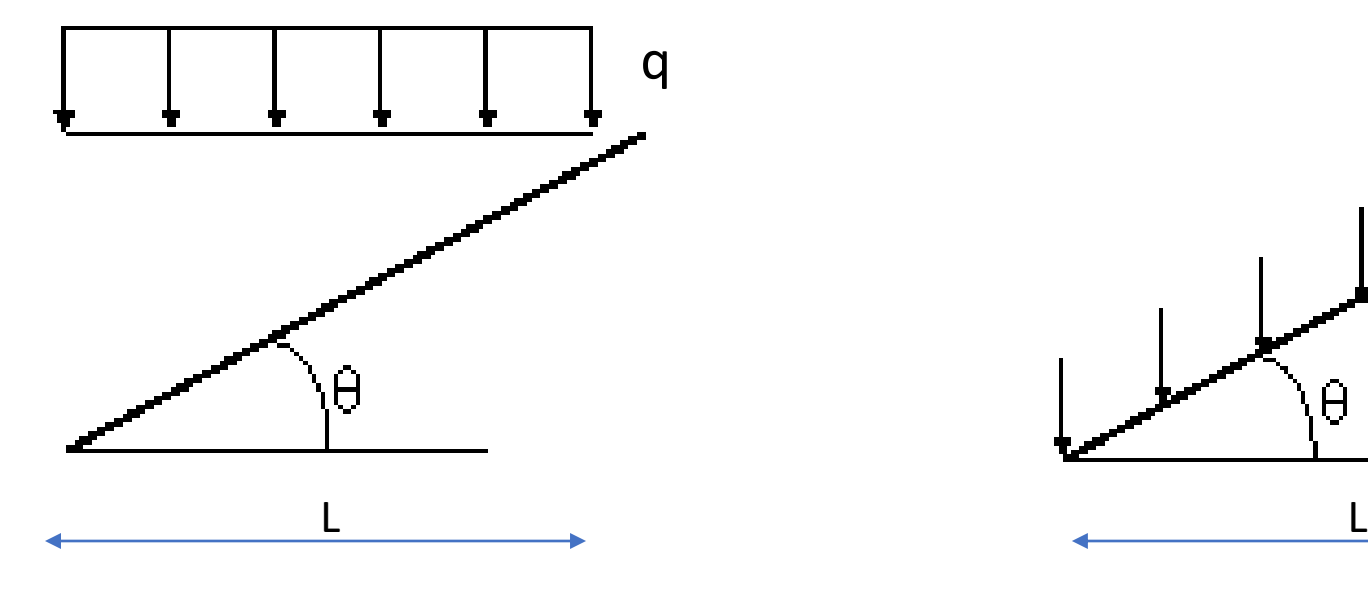

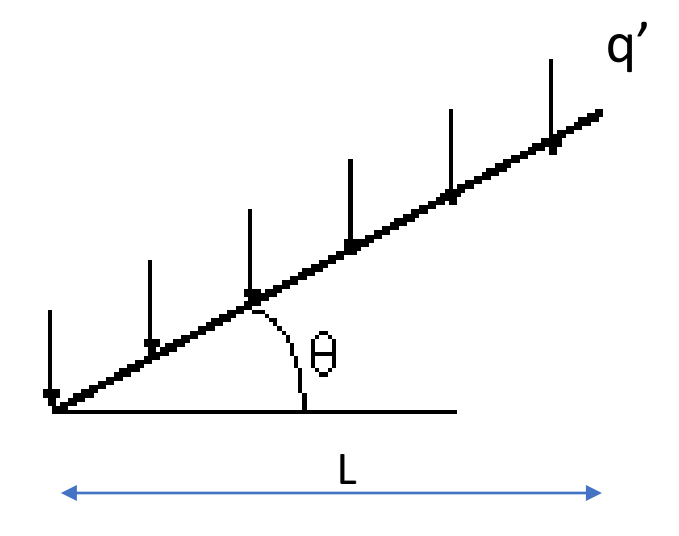

 $R = q^*L$   $R = q'^*L/cos(\theta)$ 

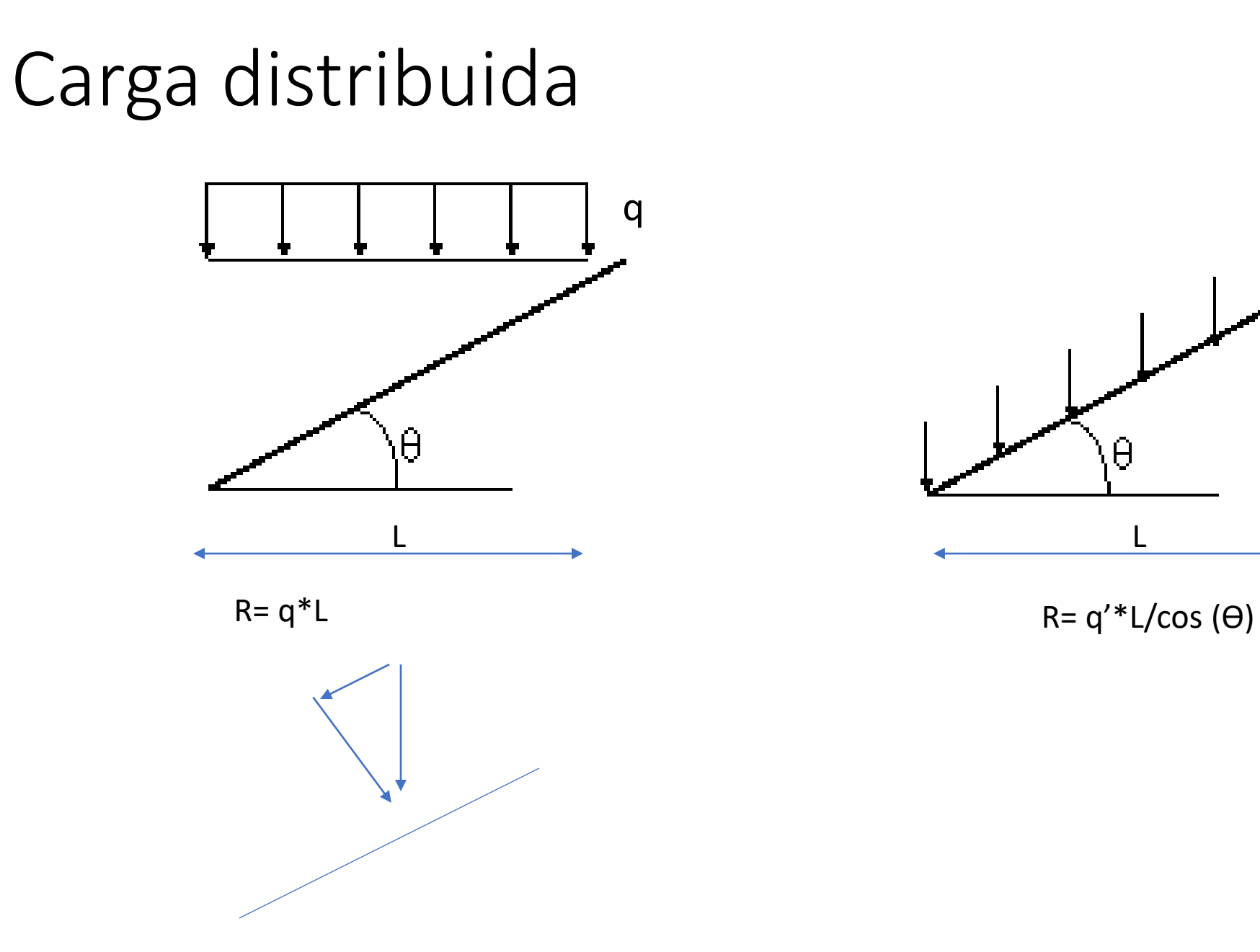

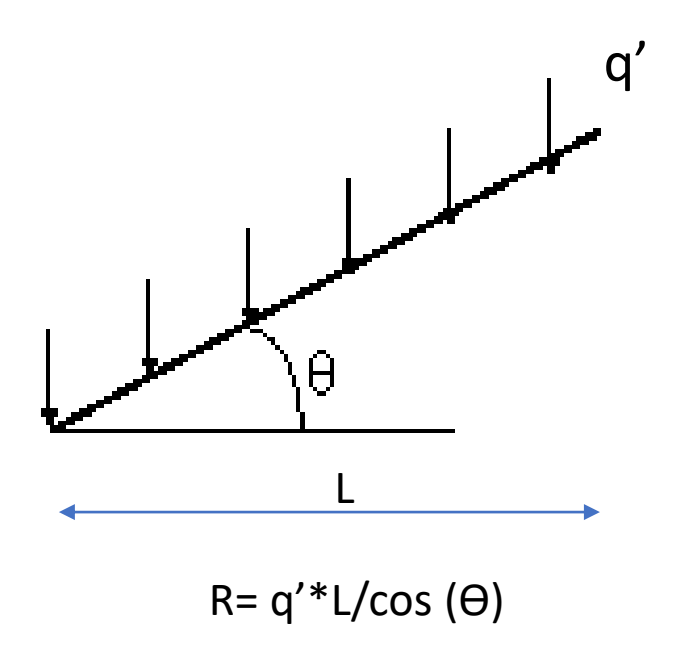

Puede resultar útil trabajar con la carga en los ejes locales de la barra, por lo que descomponemos en cargas  $q_x$  y  $q_y$ 

 $\mathbb{N}$ 

 $q_y = q'cos\alpha$  $q_x = q's$ en $\alpha$ 

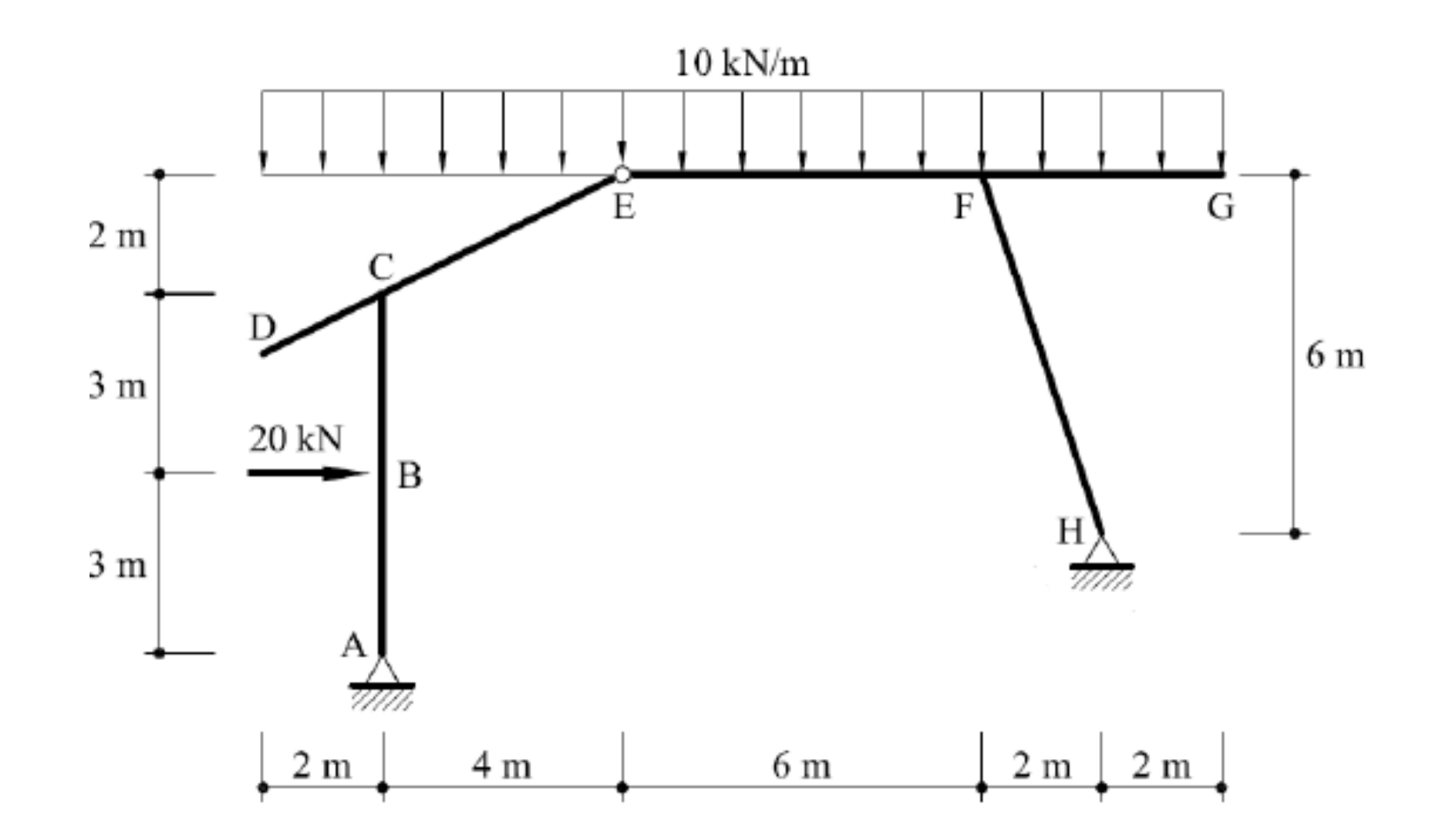

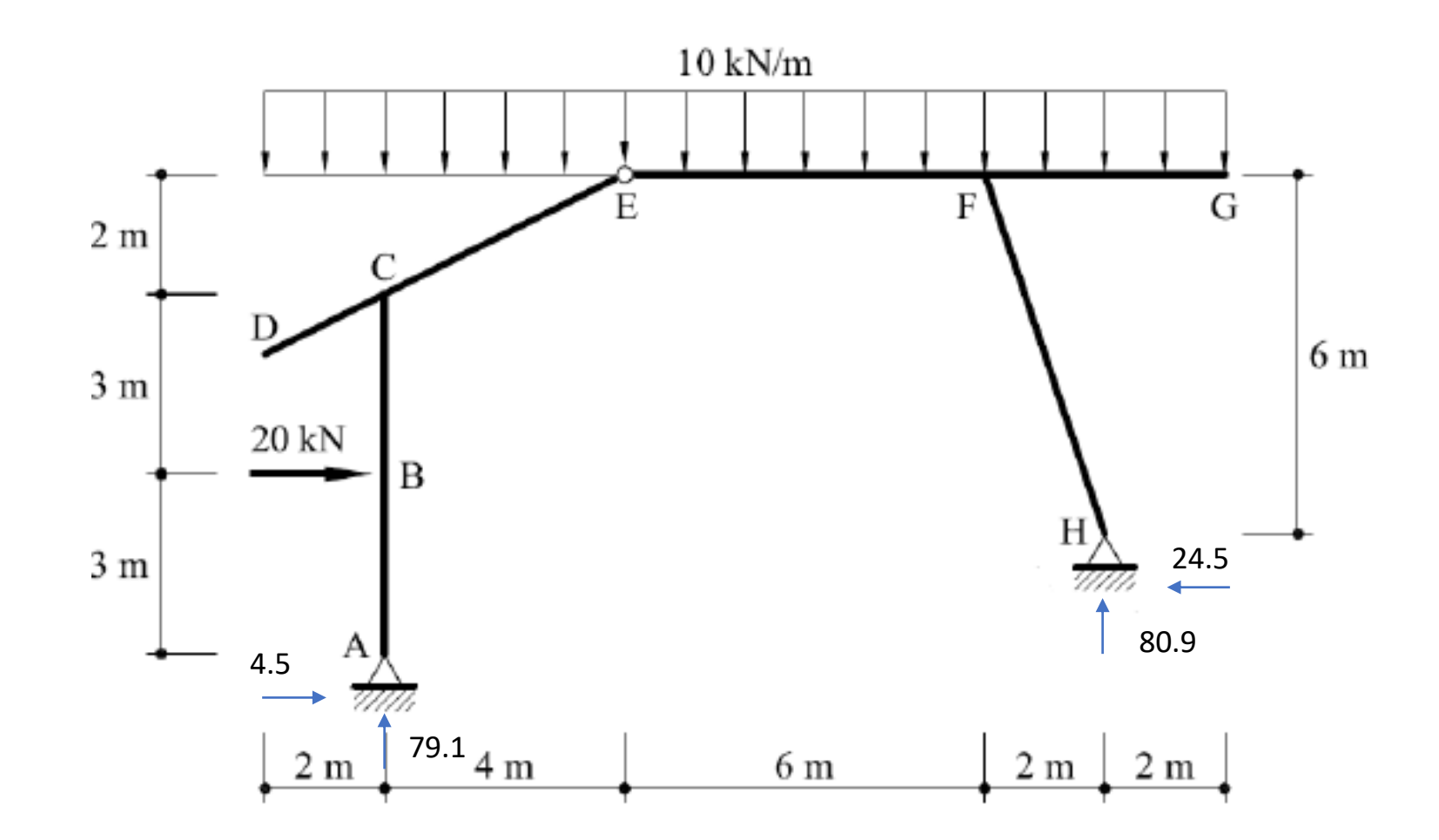

#### Diagrama de Directa

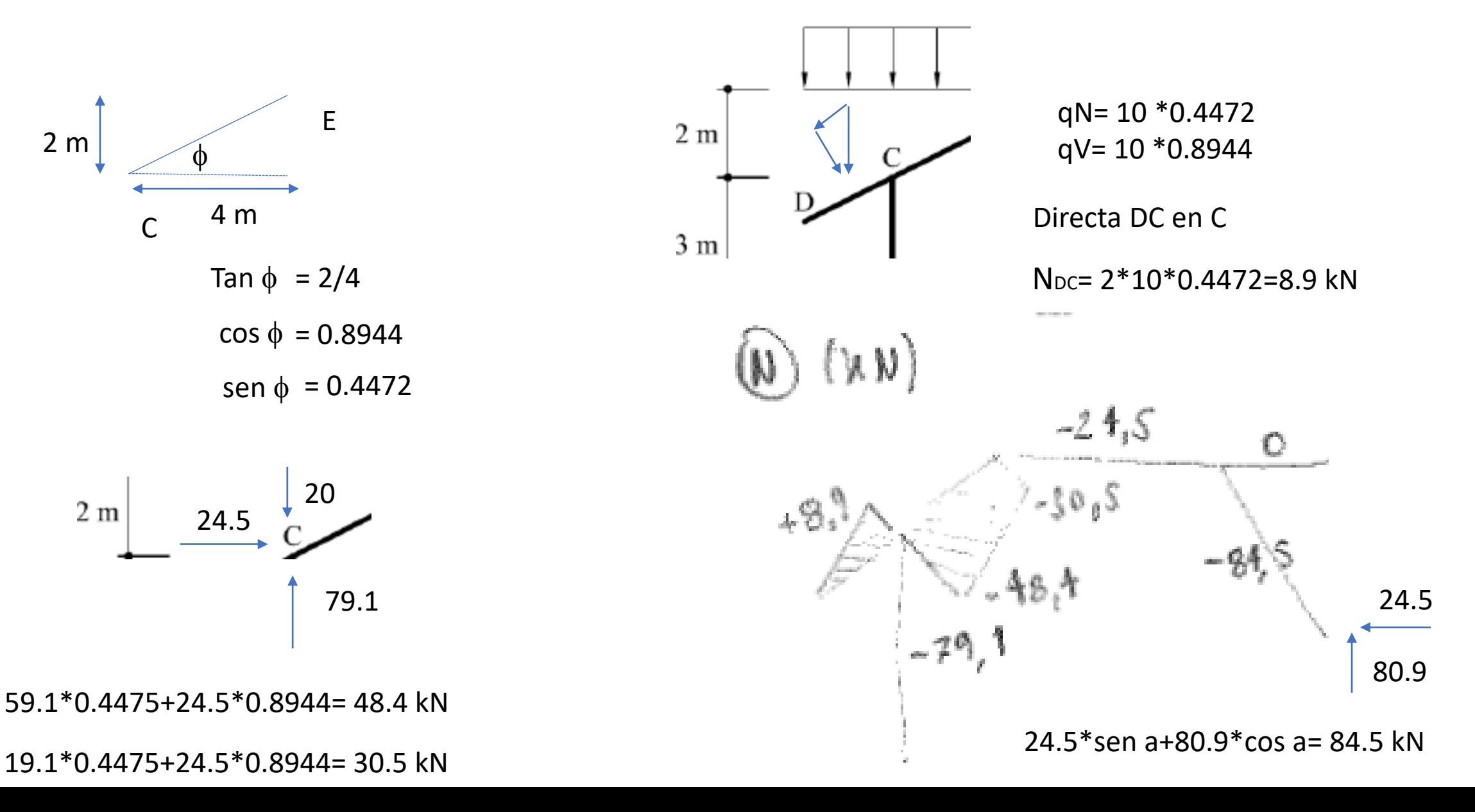

#### Diagrama de Cortante

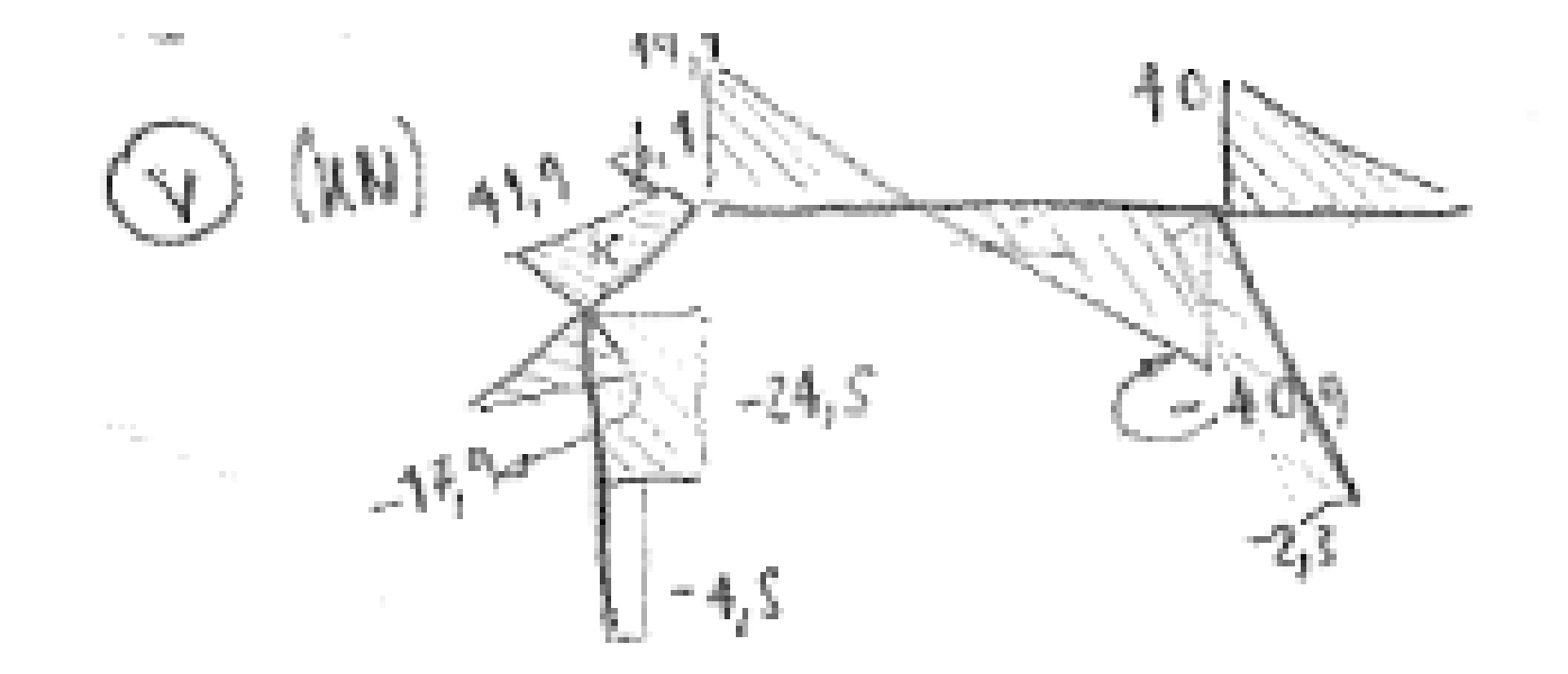

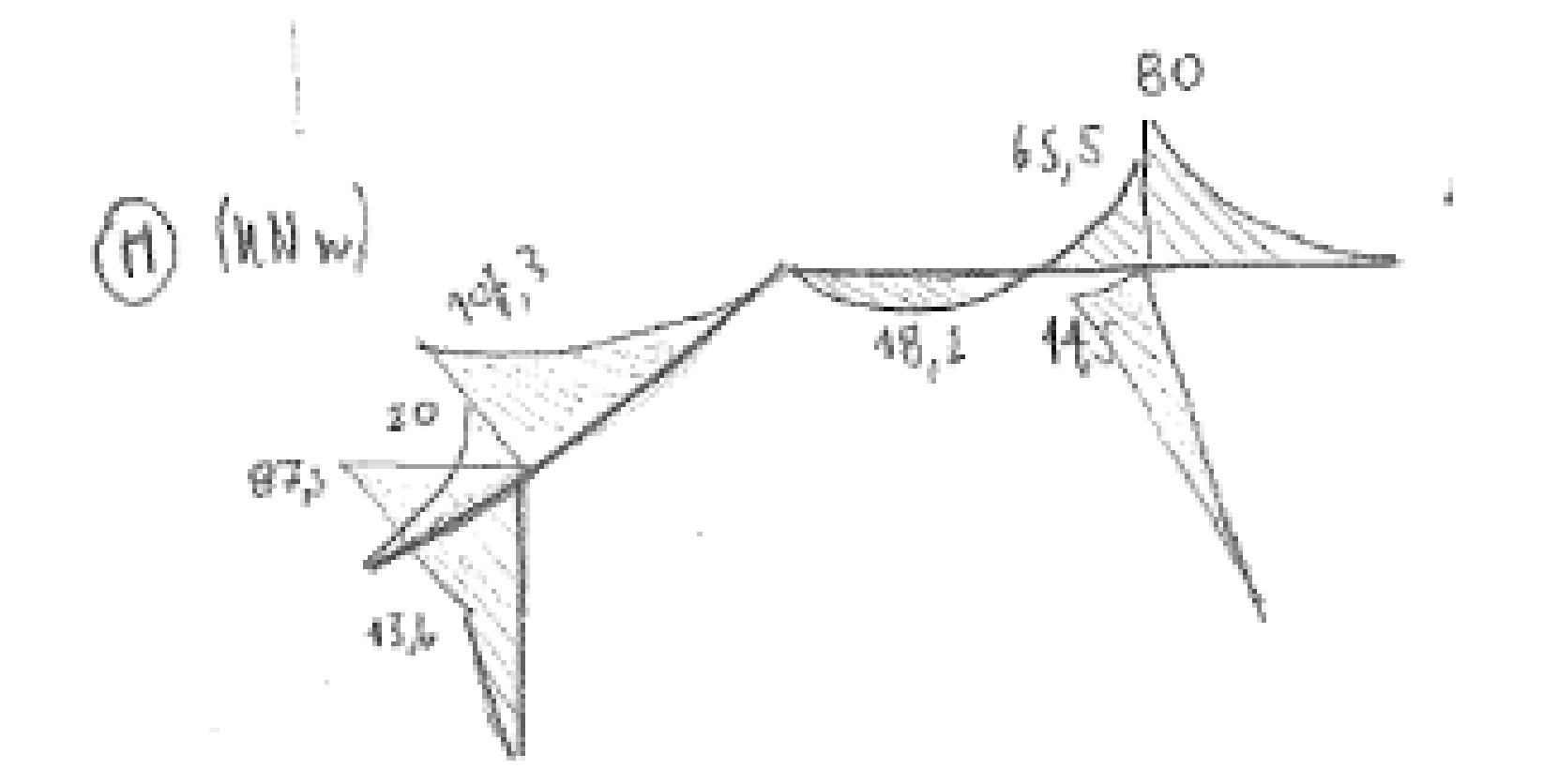

Gere, 5ª Ed. (2002): 5.12

Ortiz Berrocal, 3ª Ed. (2007): 6.5

Beer, 3ª Ed. (2004): 4.12

La estructura de la figura 4, ABCDEF, se encuentra sometida a una carga uniformemente distribuida hacia abajo de 1 kN/m en el tramo BC, a una carga puntal de 10 kN hacia abajo aplicada en el punto E y a una carga puntual de 4 kN horizontal y hacia la derecha aplicada en el punto B. La estructura se materializa mediante una sección formada por un perfil PNI 120 y dos planchuelas metálicas de 10 mm de espesor cada una; siendo éstas del mismo material que el perfil. Se pide:

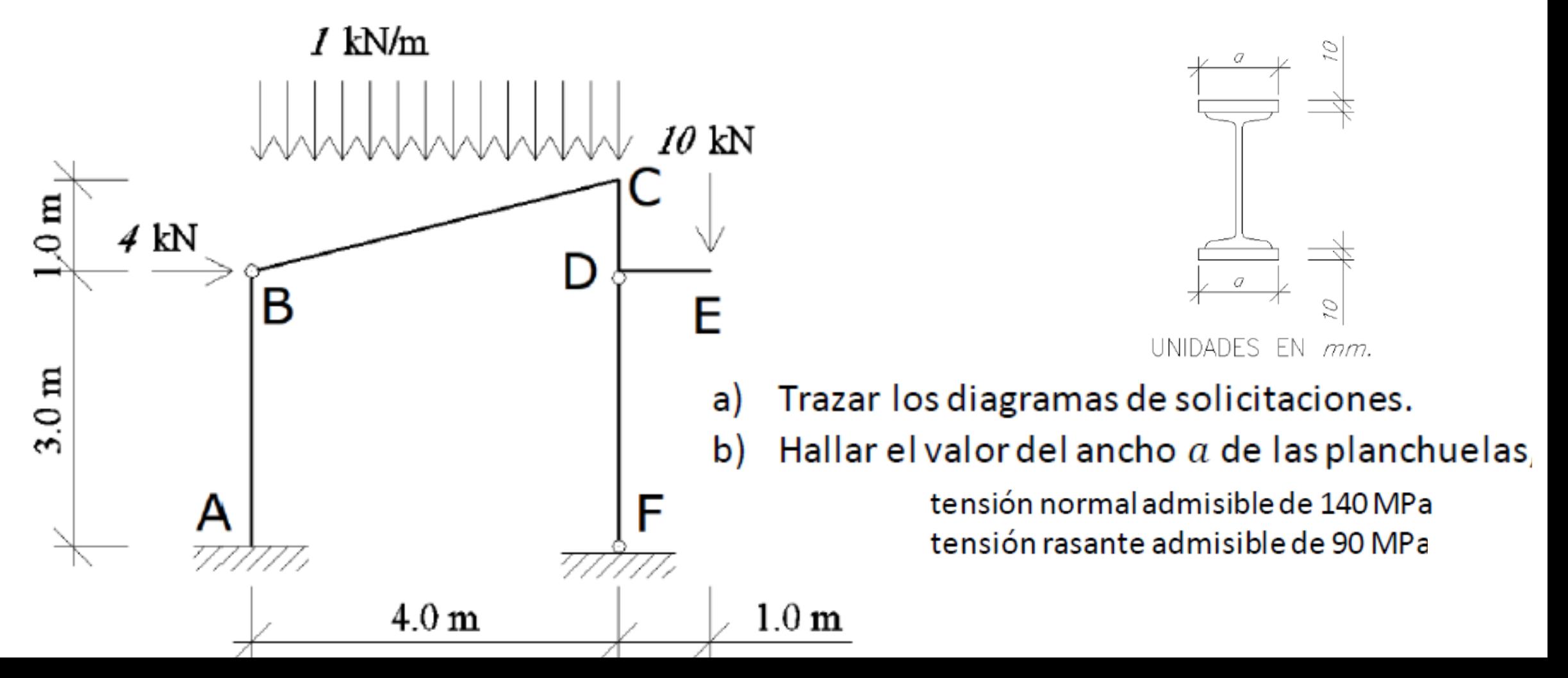

#### Hallar reacciones

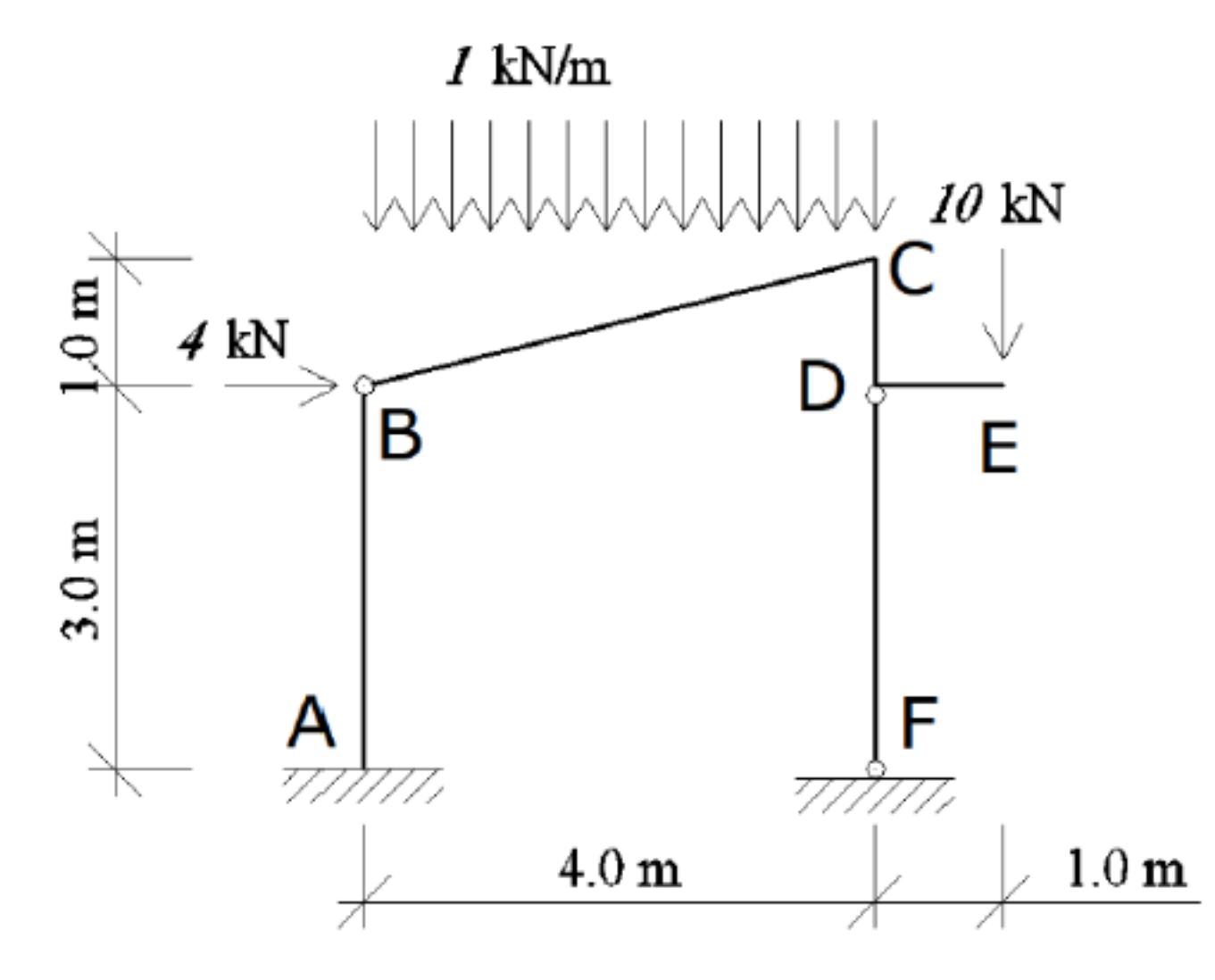

cos (alfa)=4/raiz(17) cos (alfa)= 0.97

sen (alfa)=1/raiz(17) sen (alfa)= 0.24

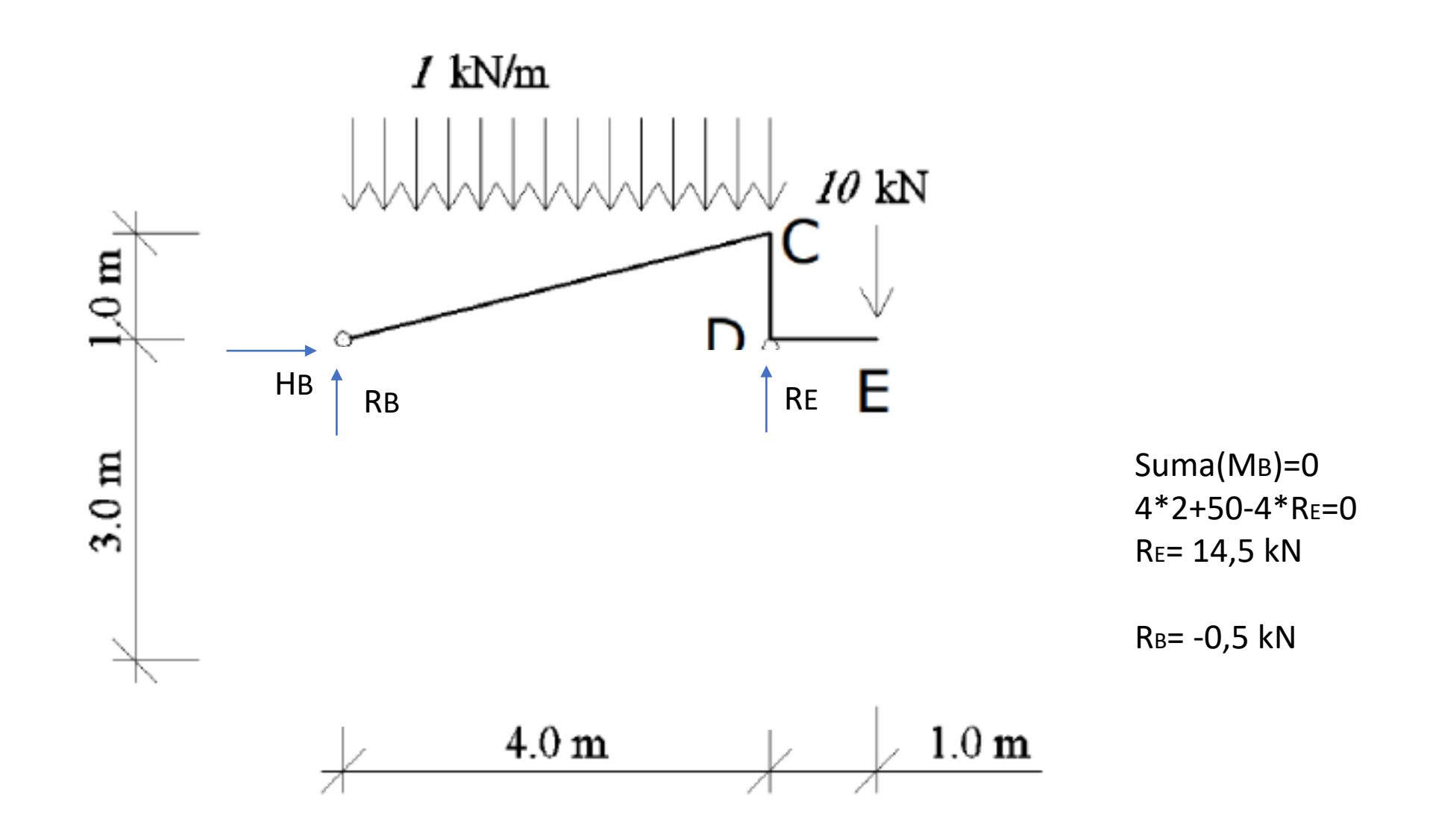

#### Hallar reacciones

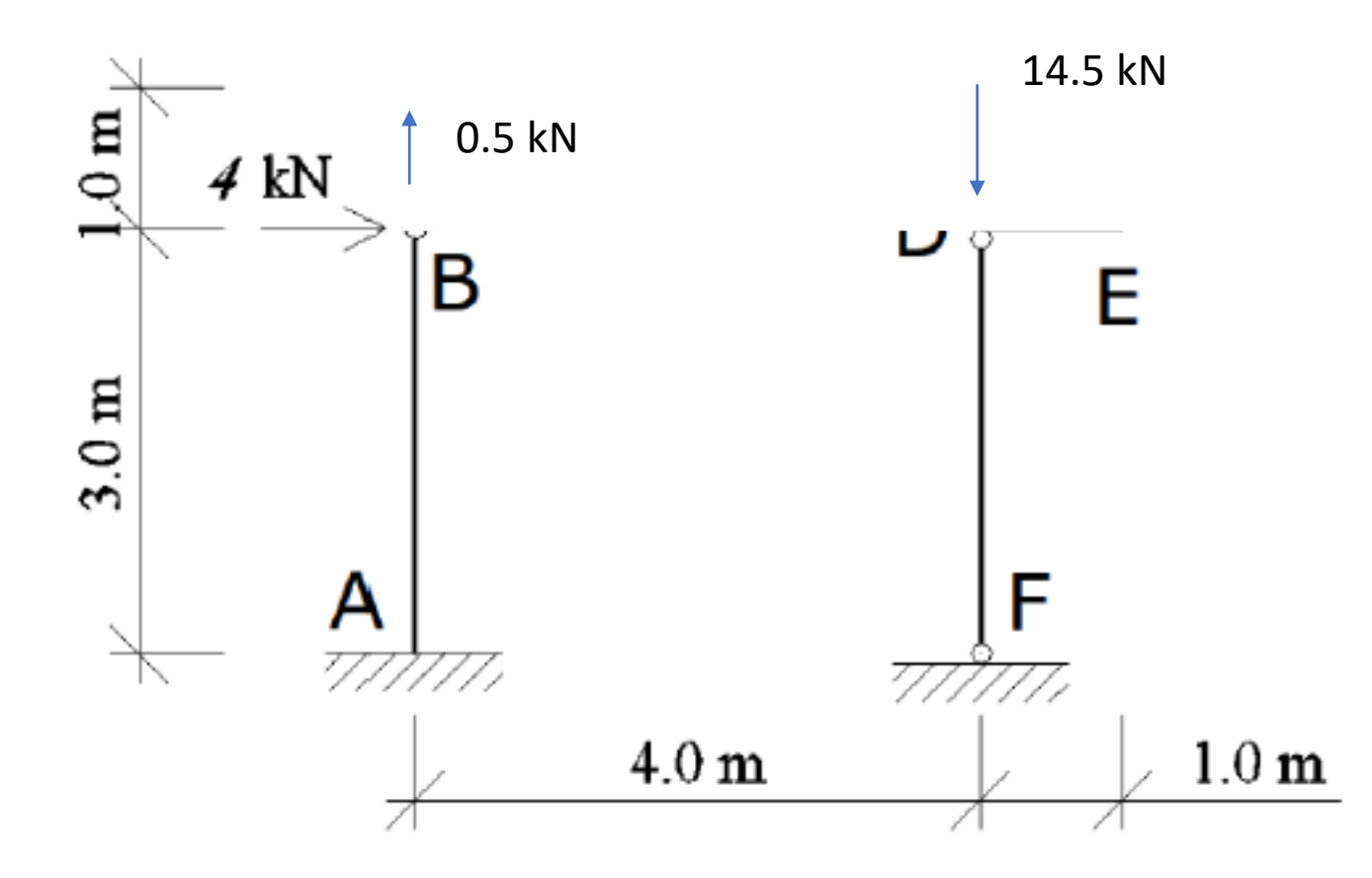

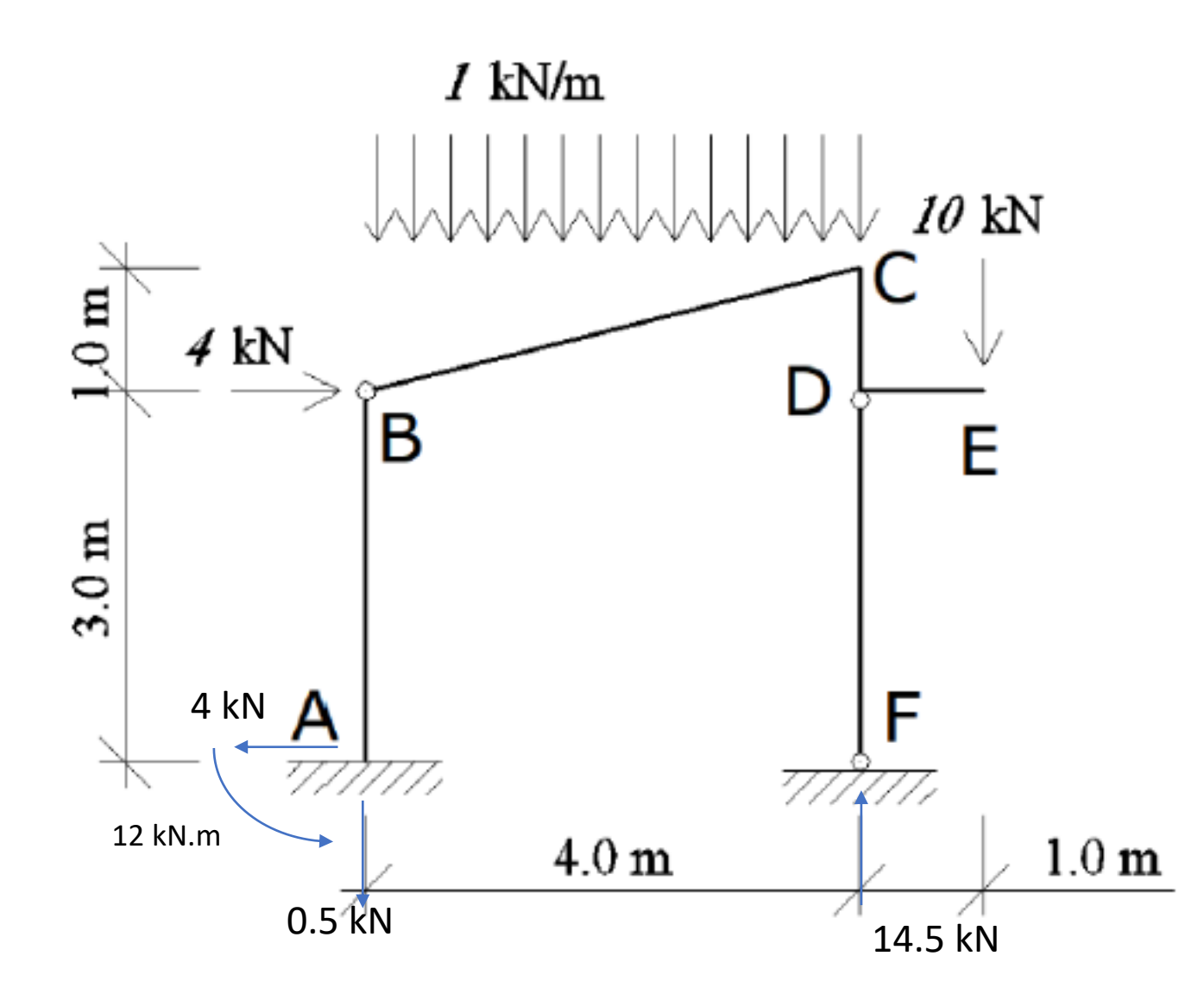

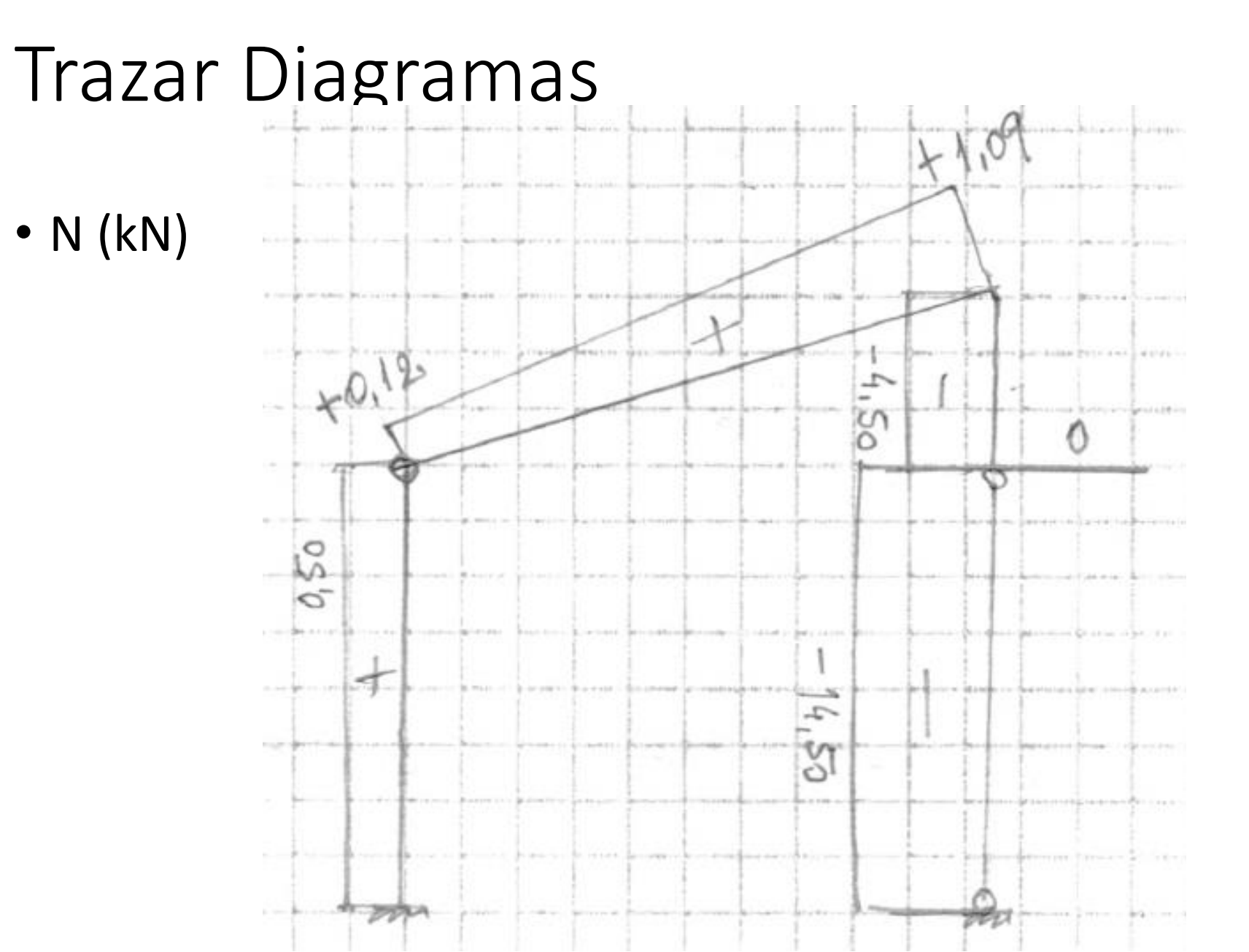

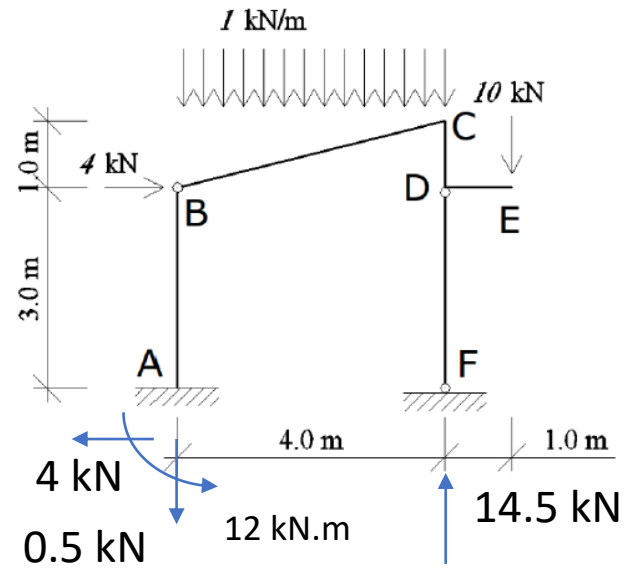

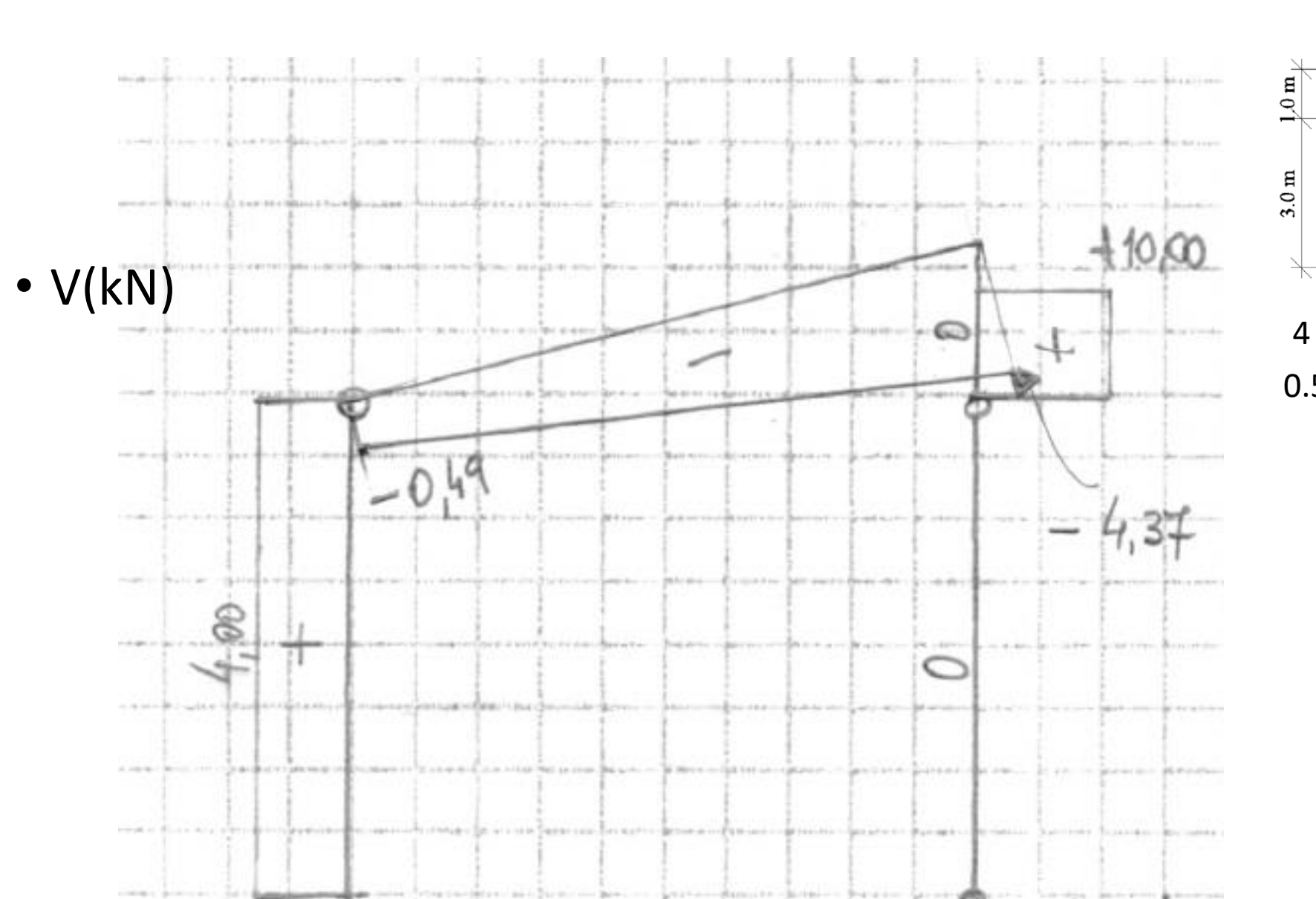

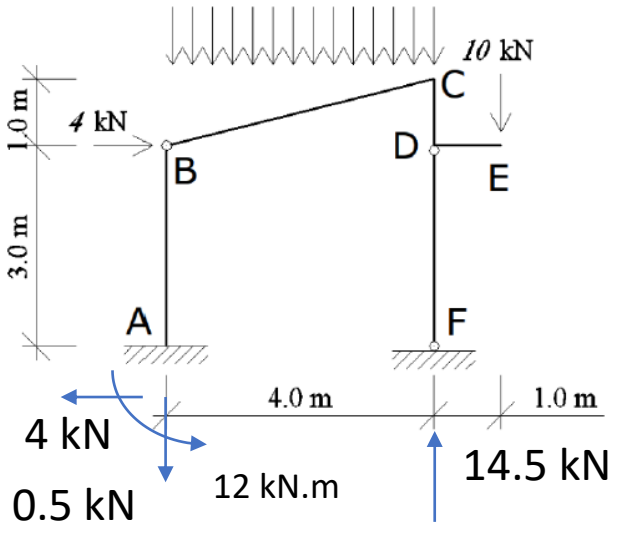

 $I$  kN/m  $\,$ 

na

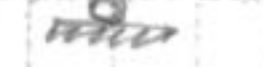

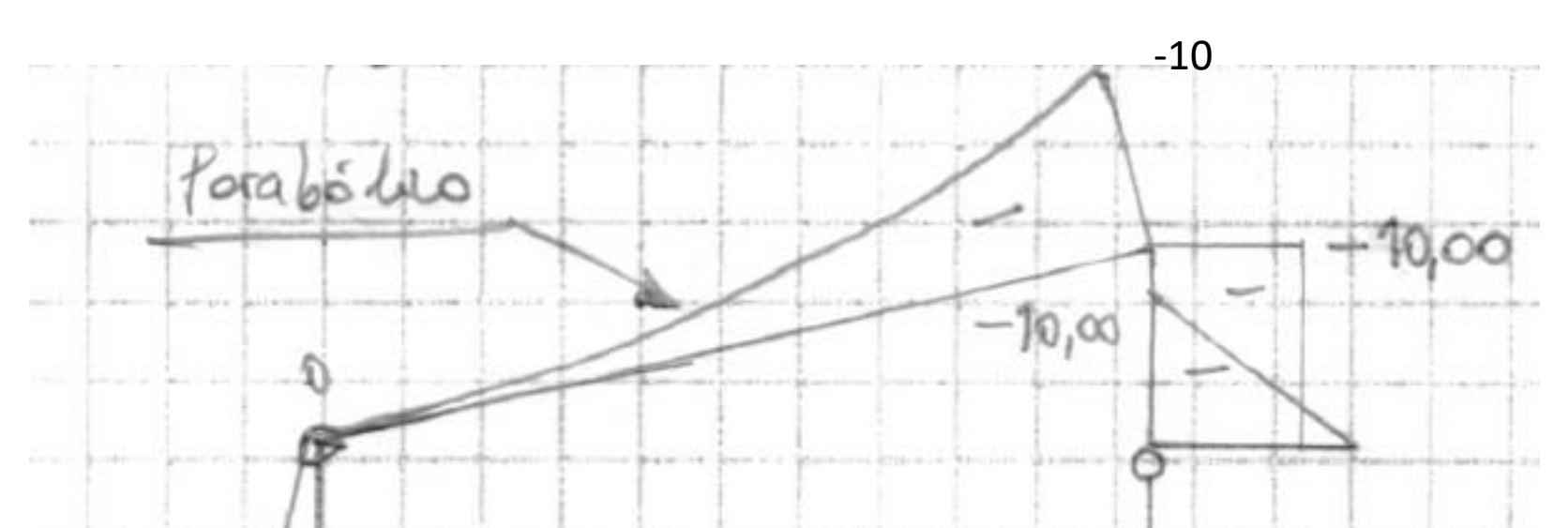

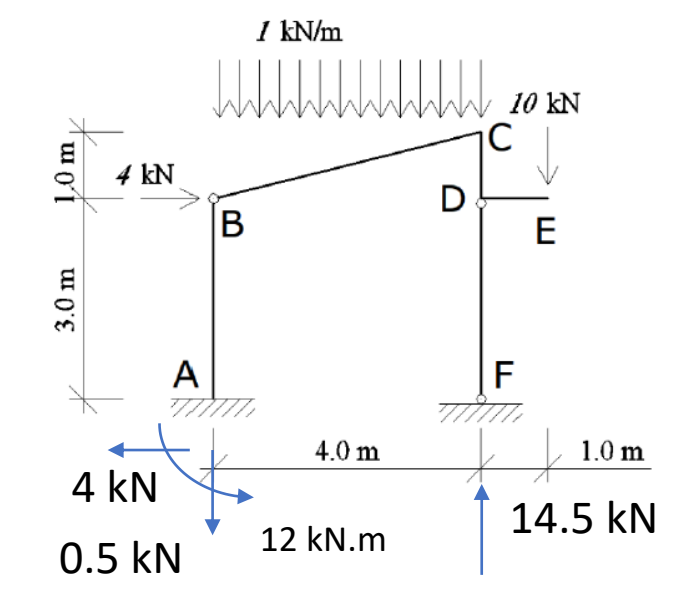

O

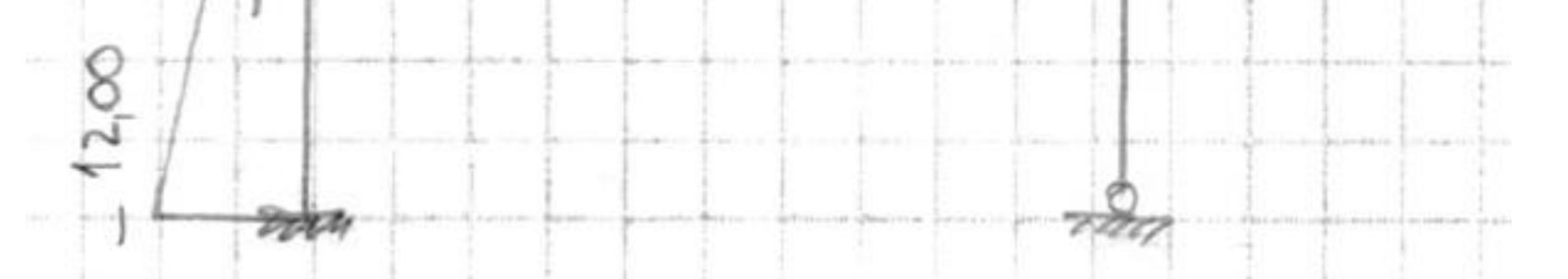

#### Dimensionado

- En barra AB: Mmax= 12 kNm y N= +0.5 kN
- En CD: M =10 kNm y N= -4.5 kN
- N= -14.5 kN
- $V = -10$  kN

#### PNI 12

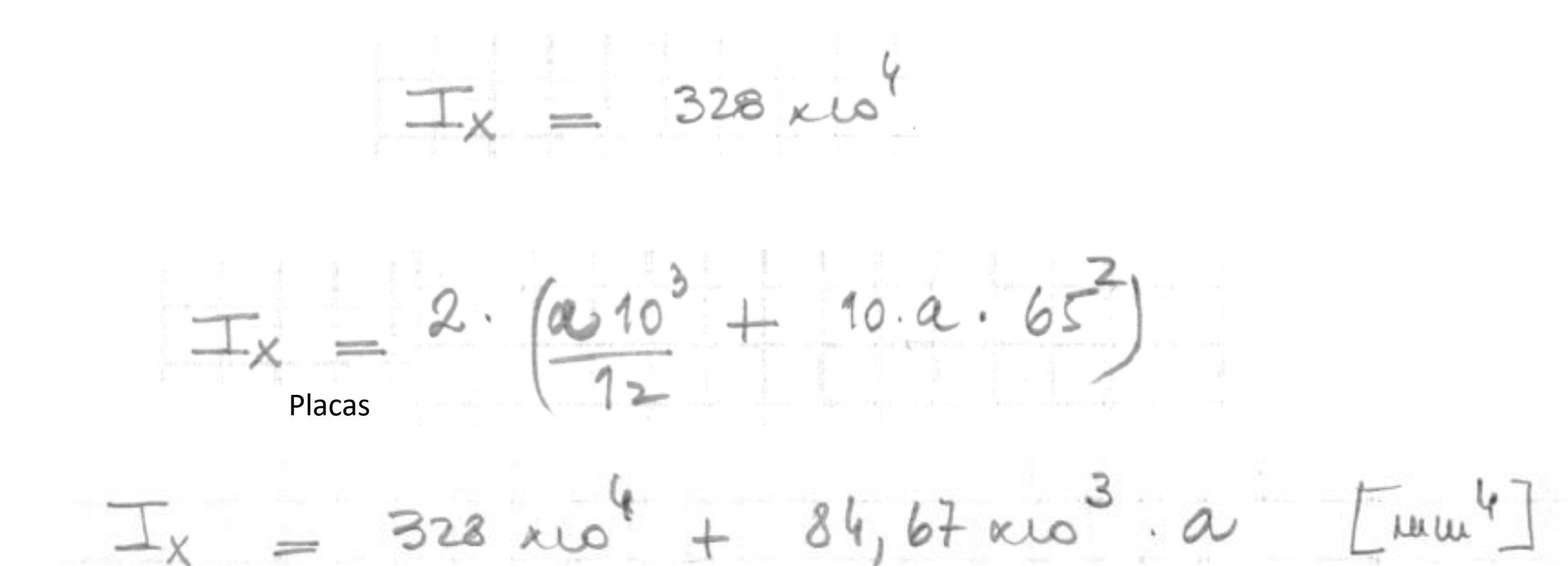

#### **PNI 12**

Mmax=  $12$  kNm y N=  $+0.5$  kN  $SA$  43  $\frac{500}{14,20\times10^{2}+20.9}+\frac{12\times10^{6}}{328\times10^{1}+84.67\times10^{3}a} \leq N$  $237,000$  ato  $a^{2} + 9,144$  kto  $a - 542,376$  kto 30  $a \ge 32,25$  um, luga  $a = 33$  um

VERATICO ON CD: M=10 kNm y N=-4.5 kN  $A = 2.080 \times 10^{3} \text{ nm}^2$  $I_{x} = 6,074 \times 10^{16}$  mm  $|\sigma| = 1174 = 140$  MPa (ot)

VOILIELLO DE CORTANTE:

$$
\begin{array}{rcl}\n\mathcal{M} x &=& 31,8 \times 10^{-3} + 10.33.65 = 53,25 \times 10^3 \text{ A} \text{m}^3 \\
T &=& \frac{53,25 \times 10^{-3} \cdot 1000 \times 1}{6,0 + 4 \times 10^6 \cdot 5,1} = 17,2 \text{ H}\n\end{array}
$$